### **Exclusiva para Contratação de Microempresa (ME) e Empresa de Pequeno Porte (EPP)**

**Licitação Modalidade Pregão n.º 11/2023 Condições Gerais e Contratuais Tipo: Menor Preço Global**

**Legislação: Lei Federal n.o 10.520/02, Decreto nº 3.555/00, e subsidiariamente, pelas Leis nº 8.666/93, nº 9.784/99 e suas alterações.**

**Conforme previsto no Art. 191 da Lei no 14.133, de 1o de abril de 2021, de que trata o inciso II do caput do art. 193, a Administração poderá optar por licitar ou contratar diretamente de acordo com esta Lei ou de acordo com as leis citadas no referido inciso, e a opção escolhida deverá ser indicada expressamente no edital ou no aviso ou instrumento de contratação direta, vedada a aplicação combinada desta Lei com as citadas no referido inciso.**

**Recebimento/Protocolo dos Envelopes: até o dia 10 de Agosto de 2023, às 09h00min. Início da sessão de abertura dos Envelopes: até o dia 10 de Agosto de 2023, às 09h05min.**

**Local, Dias e Horários para leitura ou obtenção deste EDITAL: segunda à sexta- feira das 07h00min às 11h00min e das 12h30min às 16h00min, no Departamento de Compras da Autarquia CODESAN Serviços e Obras, situada à Avenida Coronel Clementino Gonçalves, 1290 Bairro Chácara Peixe, em Santa Cruz do Rio Pardo/SP ou pelo sit[e www.codesan.com.br.](http://www.codesan.com.br/)**

A Autarquia CODESAN Serviços e Obras convida Vossa Senhoria para participar de Licitação, modalidade Pregão, nos termos previstos neste edital. A abertura dos envelopes e oferecimento dos lances será realizada no Departamento de Compras, situado na Avenida Coronel Clementino Gonçalves, n.º 1290 Bairro Chácara Peixe, em Santa Cruz do Rio Pardo/SP, na data supra.

**Objeto:** Contratação de empresa especializada para fornecimento de licença de uso de programas de computador (Softwares) por prazo determinado abrangendo, instalação, conversão total do banco de dados, manutenção, treinamento e transmissões das informações do Sistema Audesp do Tribunal de Contas do Estado de São Paulo para CODESAN, conforme o Termo de Referência (Anexo VI), que passa ser parte integrante deste edital.

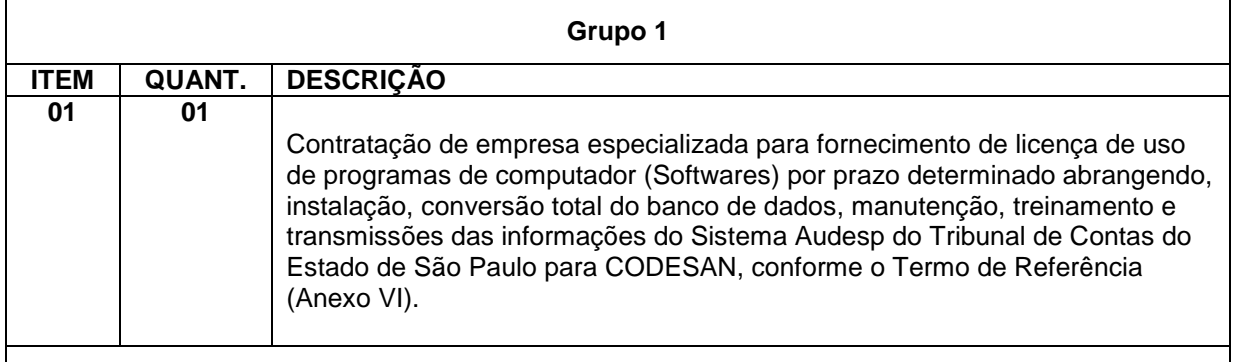

### **1. Disposições preliminares**

**1.1.** Todos os procedimentos licitatórios estão sendo fundados na Lei Federal n.º 10.520/02, com aplicação subsidiária da Lei Federal n.º 8666/93 e da legislação civil brasileira.

**1.2.** Os trabalhos serão conduzidos por funcionário da Autarquia CODESAN Serviços e Obras, denominado Pregoeiro.

**1.3.** Itens orçamentários:

03.00.00 - Autarquia Codesan 03.01.00 - Codesan

03.01.01 - Codesan 04.122.0028.2.083 – Administração da CODESAN e Serviços Municipais 3.3.90.39.00 – Outros Serviços de Terceiros – Pessoa Jurídica 04 - Recursos Adm. Indireta – Próprios.

**1.4** Formalização de consultas: Observado o prazo legal, o fornecedor poderá formular consultas por email: licitacao@codesan.com.br, ou requerimento dirigido ao Pregoeiro, informando o número da licitação. Não serão aceitas reclamações e questionamentos efetuados por telefone ou oralmente.

### **2. Recebimento e abertura das propostas e data do pregão**

O licitante deverá protocolar os envelopes no setor de licitações observando as datas e os horários limites previstos para a entrega e abertura dos mesmos, atentando-se também para a data e horário do início da disputa.

#### **3. Regulamento operacional do certame**

- **3.1. O certame será conduzido pelo Pregoeiro, que terá, em especial, as seguintes atribuições:**
- a) Acompanhar os trabalhos da equipe de apoio;
- b) Responder as questões formuladas pelos fornecedores, relativas ao certame;
- 
- c) Abrir as propostas de preços;<br>d) Analisar a aceitabilidade das p Analisar a aceitabilidade das propostas;
- e) Desclassificar propostas indicando os motivos;
- f) Conduzir os procedimentos relativos aos lances e à escolha da proposta do lance de menor preço;
- g) Verificar a habilitação do proponente classificado em primeiro lugar;
- h) Declarar o vencedor;
- i) Receber, examinar e decidir sobre a pertinência dos recursos;
- j) Elaborar a ata da sessão;
- k) Encaminhar o processo à autoridade superior para homologar e autorizar a contratação;
- l) Convocar o vencedor para assinar o contrato ou retirar o instrumento equivalente no prazo estabelecido;
- m) Abrir processo administrativo para apuração de irregularidades visando a aplicação de penalidades previstas na legislação.

### **4. Participação**

#### **4.1. Somente poderão participar deste pregão microempresas e empresas de pequeno porte do ramo de atividade pertinente ao objeto desta licitação,** conforme art. 48, inc. I, da Lei Complementar 123/06.

**4.2.** A participação no Pregão dar-se-á com o protocolo dos envelopes no local e data estabelecidas no preâmbulo. A participação na fase de lances se dará por meio da presença do representante legal da empresa licitante ou por representante credenciado munido de procuração com firma reconhecida e dos documentos pessoais (RG, CPF ou CNH) que deverá ser apresentada ao Pregoeiro, em separado, antes do início da sessão de lances e subsequente encaminhamento da proposta de preços, exclusivamente por meio de lances verbais, observados data e horário limite estabelecidos, colhidos e consignados em ata própria.

**4.2.1.** As empresas que por algum motivo deixarem de apresentar quaisquer dos documentos necessários para o seu credenciamento, poderão acompanhar o certame licitatório, **mas ficarão impedidos de efetuar lances**. Não será permitida uma pessoa, mesmo que devidamente habilitada, representar mais de uma empresa.

**4.2.2.** Para os fins da avaliação de documentos será aplicado o disposto na Lei nº 13.726/2018:

Art. 3º Na relação dos órgãos e entidades dos Poderes da União, dos Estados, do Distrito Federal e dos Municípios com o cidadão, é dispensada a exigência de:

I – reconhecimento de firma, devendo o agente administrativo, confrontando a assinatura com aquela constante no documento de identidade do signatário, ou estando este presente e assinando o documento diante do agente, lavrar sua autenticidade no próprio documento;

II – autenticação de cópia de documento, cabendo ao agente administrativo, mediante a comparação entre o original e a cópia, atestar a autenticidade;

III – juntada de documento pessoal do usuário, que poderá ser substituído por cópia autenticada pelo próprio agente administrativo.

**4.3.** As pessoas jurídicas ou empresário individual deverão credenciar representantes, mediante a apresentação de **cópia autenticada ou simples que terá sua autenticação por um funcionário público designado para isso, do Estatuto ou Contrato Social e última alteração contratual da empresa e procuração por instrumento público ou particular, com firma reconhecida**, atribuindo poderes especiais para formular lances de preços e praticar todos os demais atos e operações na sessão de oferta de lances **(Obs.: Os mencionados documentos deverão ser apresentados fora do envelope).**

**4.3.1.** Em sendo sócio, proprietário, dirigente (ou assemelhado) da empresa proponente, deverá apresentar **cópia autenticada ou simples que terá sua autenticação por um funcionário público designado para isso, do respectivo Estatuto ou Contrato Social e última alteração contratual**, no qual estejam expressos seus poderes para exercer direitos e assumir obrigações em decorrência de tal investidura. **(Obs.: Os mencionados documentos deverão ser apresentados fora do envelope).**

#### **4.4. Não será admitida a participação na presente licitação de empresas que se encontrem em uma ou mais das seguintes situações:**

a) Em processo de falência, sob concurso de credores, em dissolução ou liquidação; não se confundindo com empresas em recuperação judicial e plano já homologado e em vigor;

b) Reunidas em consórcio, qualquer que seja a sua forma de constituição;

c) Que tenham sido impedidas e/ou suspensas de licitar e/ou celebrar contrato com a Administração Pública deste Município de Santa Cruz do Rio Pardo, nos termos do inciso III do artigo 87 da Lei Federal nº 8.666/93 e suas alterações, do artigo 7º da Lei Federal nº 10.520/02 e da Súmula nº 51 do Tribunal de Contas do Estado de São Paulo;

d) Tenha sido declarada inidônea por qualquer outro órgão da administração pública e não reabilitadas;

e) Que não atendam às condições deste Edital e seu (s) anexo (s);

f) Que se enquadram nas vedações previstas no artigo  $9^{\circ}$  da Lei nº 8.666, de 1993;

g) Nos demais casos de impedimento previstos na legislação brasileira.

**4.5.** A comprovação de regularidade fiscal das microempresas e empresas de pequeno porte somente será exigida para efeito de **assinatura do contrato**; (LC nº 123, art. 42).

**4.6.** As microempresas e empresas de pequeno porte, por ocasião da participação neste certame, **deverão apresentar toda a documentação exigida para fins de comprovação de regularidade fiscal e trabalhista, mesmo que esta apresente alguma restrição;** (LC nº 123, art. 43, caput).

**4.6.1.** Havendo alguma restrição na comprovação da regularidade fiscal e trabalhista, será assegurado o prazo de **05** (**cinco) dias úteis**, cujo termo inicial corresponderá ao momento em que o proponente for declarado vencedor do certame, prorrogável por igual período, a critério da Codesan, para a **regularização da documentação**, **pagamento ou parcelamento do débito, e emissão de eventuais documentos de prova de regularidade**; (LC nº 123, art. 43, § 1º).

**4.6.2.** A não-regularização da documentação, no prazo previsto no subitem 4.6.1, implicará na **decadência do direito à contratação**, sem prejuízo das sanções previstas neste edital, sendo facultado à Codesan convocar os licitantes remanescentes **para, em sessão pública, retomar os atos referentes ao procedimento licitatório, nos termos do art. 4º, inciso XXIII, da Lei 10.520/02, ou revogar a licitação** (LC n° 123. art. 43, § 2º).

**4.7. Os licitantes deverão entregar, em separado, ou seja, fora dos envelopes: - Declaração de que cumprem plenamente os requisitos de habilitação e que só entregarão envelopes contendo a indicação do objeto e do preço oferecidos (Anexo IV); - Declaração de cumprimento do inciso XXXIII art. 7º da Constituição Federal (Anexo V)**.

**4.8.** Deverão ser apresentados os seguintes envelopes:

**4.8.1. Envelopes documentos**: opacos e lacrados, constando externamente o número da licitação, a modalidade, a identificação da empresa e a expressão "documentos" e contendo no original e cópia simples, para que possa ser autenticada por servidor da CODESAN – Serviços e Obras, conforme a Lei Federal n° 13.726/18 que deverá ser apresentada ao Pregoeiro:

a) Prova de inscrição no Cadastro Nacional de Pessoa Jurídica (CNPJ) – **o CNAE do licitante deve ser compatível com o objeto licitado;**

b) Prova de regularidade – referente ao objeto licitado - para com as Fazendas: **Federal, Estadual e Municipal**; do domicilio ou sede do licitante, ou outra equivalente na forma da Lei, referente ao ramo de atividade da empresa;

c) Prova de regularidade relativa a Seguridade Social (INSS), conjunta com a Certidão Federal;

d) Prova de regularidade relativa ao Fundo de garantia por tempo de Serviço (FGTS), demonstrando a situação regular no cumprimento dos encargos sociais instituídos por lei;

e) Prova de regularidade de débitos trabalhistas.

**4.8.2. Envelopes propostas:** opacos e lacrados, devem constar externamente o número da licitação, a modalidade, a identificação da empresa e a expressão "proposta", contendo em seu interior a proposta padrão (Anexo I) **totalmente preenchida de forma clara**, legível sem rasuras, emendas ou entrelinhas, datada e assinada, sob pena de desclassificação. **Serão aceitas apenas duas casas decimais (Ex.: 0,99).**

**4.9.** O encaminhamento de proposta pressupõe o pleno conhecimento e atendimento às exigências de habilitação previstas no edital.

**4.10.** O fornecedor será responsável por todas as transações que forem efetuadas em seu nome no pregão, assumindo como firmes e verdadeiras suas propostas e lances.

**4.11.** A validade da proposta será de, no mínimo, 60 (sessenta) dias, contados a partir da data da sessão pública do Pregão.

**4.12.** Não serão levadas em consideração as propostas que fizer referência as de outros licitantes ou que apresentem qualquer oferta de vantagem não prevista, tal como proposta alternativa.

**4.13.** Serão desclassificadas as propostas elaboradas em desacordo com os termos deste Edital.

**4.14**. Cada concorrente deverá computar no preço que cotará todos os custos, diretos e indiretos, inclusive os resultantes da "incidência de quaisquer tributos, contribuições" ou obrigações decorrentes das legislações trabalhista, fiscal e previdenciária a que se sujeita e incluir o frete.

#### **5. Abertura**

**5.1.** A partir do horário previsto, após a observância do previsto no artigo 4º, VIII, da Lei n.º 10.520/02, serão abertos os envelopes propostas e o autor da oferta de valor mais baixo e os das ofertas com preços até 10% (dez por cento) superiores àquela poderão fazer novos lances verbais e sucessivos, até a proclamação do vencedor. Não havendo pelo menos 03 (três) ofertas com preço até 10% (dez por cento) superiores ao da melhor proposta, poderão os licitantes das melhores propostas, até o máximo de 03 (três), oferecer novos lances verbais e sucessivos, quaisquer que sejam os preços oferecidos.

**5.2.** Só serão aceitos lances cujos valores forem inferiores ao último lance que tenha sido oferecido por licitante.

**5.3. Os lances serão efetuados sobre o valor unitário**, não sendo aceitos dois ou mais lances de mesmo valor, prevalecendo aquele que for recebido e registrado em primeiro lugar.

**5.4.** A etapa de lances da sessão pública será encerrada mediante aviso de fechamento iminente dos lances.

**5.5.** A etapa de lances será considerada encerrada quando todos os participantes dessa etapa declinarem da formulação de lances.

**5.6.** Se houver **empate**, será assegurado o **exercício do direito de preferência** às microempresas e empresas de pequeno porte, nos seguintes termos (LC n° 123, art. 44, caput):

**5.6.1.** Entende-se por **empate** aquelas situações em que os preços apresentados pelas microempresas e empresas de pequeno porte sejam iguais ou até **5%** (cinco por cento) superiores ao melhor preço apresentado; (LC n° 123, art. 44, § 2º)

**5.6.2** A microempresa ou empresa de pequeno porte cuja proposta for mais bem classificada poderá apresentar proposta de preço inferior àquela considerada vencedora da fase de lances, situação em que sua proposta será declarada a melhor oferta; (LC n° 123, art. 45, inc. I)

**5.6.3.** Para tanto, será convocada para exercer seu direito de preferência e apresentar nova proposta no prazo máximo de **05** (cinco) **minutos** após o encerramento dos lances, a contar da convocação do Pregoeiro, sob pena de preclusão; (LC n° 123, art. 45, § 3º)

**5.6.4.** Se houver equivalência dos valores das propostas apresentadas pelas microempresas e empresas de pequeno porte que se encontrem no intervalo estabelecido no subitem 5.6.1, será realizado sorteio entre elas para que se identifique aquela que primeiro poderá exercer a preferência e apresentar nova proposta; (LC n° 123, art. 45, inc. III)

**5.6.5.** Caso a microempresa ou empresa de pequeno porte mais bem classificada não exercer seu direito de cobertura da proposta de menor valor, serão convocadas as remanescentes que se enquadrarem no limite disposto no item 5.6.1, na ordem classificatória, para o exercício do mesmo direito. (LC n° 123, art. 45, inc II)

**5.6.6.** O exercício do direito de preferência somente será aplicado quando a melhor oferta da fase de lances não tiver sido apresentada por microempresa ou empresa de pequeno porte;

**5.6.7.** Uma vez exercido o direito de preferência às microempresas e empresas de pequeno porte, observados os limites e a forma estabelecidos neste edital, não sendo apresentada por elas proposta de preço inferior, será declarada a melhor proposta de preço aquela originalmente vencedora da fase de lances. (LC n°123, art. 45, § 1º)

**5.7.** Facultativamente, o pregoeiro poderá oferecer contraproposta diretamente ao proponente que tenha apresentado o lance de menor preço, para que seja obtido preço melhor, bem como decidir sobre sua aceitação.

**5.8.** Encerrada a etapa de lances da sessão pública, o pregoeiro verificará o cumprimento às demais exigências para habilitação contidas neste Edital.

**5.9.** Os documentos relativos aos requisitos para habilitação deverão constar do envelope documentos.

**5.10.** Se a proposta ou o lance de menor valor não for aceitável, ou se o fornecedor desatender às exigências habilitatórias, o pregoeiro examinará a proposta ou o lance subseqüente, verificando a sua compatibilidade e a habilitação do participante, na ordem de classificação, e assim sucessivamente, até a apuração de uma proposta ou lance que atenda o Edital. Também nessa etapa o pregoeiro poderá negociar com o participante para que seja obtido preço melhor.

5.11 Havendo o aceite da proposta quanto ao valor e a regularidade da documentação de habilitação, o licitante classificado provisoriamente em primeiro lugar deverá passar por uma avaliação prática (prova de conceito), no prazo de 02 (dois) dias úteis contados a partir do primeiro dia útil subsequente à convocação realizada pelo pregoeiro, sem hipótese de prorrogação, sob pena de desclassificação, em local, dia e horário de início da apresentação definidos na convocação.

5.11.1 A Autarquia definirá equipe técnica para acompanhamento da Prova de Conceitos.

5.11.2 A Entidade disponibilizará o local para as demonstrações dotado de Internet. Equipamentos e demais infraestruturas necessárias para as demonstrações estarão a cargo da licitante.

5.11.3 Cabe ao licitante a tarefa de demonstrar que a solução atende, de forma imediata, a todos os itens exigidos dos requisitos funcionais e tecnológicos constantes nos Anexos, bem como as integrações e parametrizações requisitadas e necessárias, com a aprovação da equipe técnica designada pela Autarquia.

5.11.4 Constatado o não atendimento de qualquer dos itens dos Requisitos Mínimos e Especificação dos Programas a empresa será automaticamente desclassificada;

5.11.5 Constatado o atendimento pleno às exigências funcionais e técnicas e às demais exigências editalícias, será declarado o proponente vencedor e o objeto será adjudicado ao autor da proposta.

**5.12.** Da sessão lavrar-se-á ata circunstanciada, ao final assinada pelo Pregoeiro e Licitantes presentes, facultada a assinatura dos membros da equipe de apoio e ouvintes, na qual serão registrados todos os fatos relevantes da sessão, inclusive quanto a ocorrência de recursos.

#### **6. Critérios de julgamento**

**6.1.** Para julgamento será adotado o critério de **MENOR VALOR GLOBAL**, observados os prazos para fornecimento, as especificações técnicas, parâmetros mínimos de desempenho e de qualidade e demais condições definidas neste Edital.

**6.2.** Serão desclassificadas as propostas que apresentem preços manifestamente excessivos, irrisórios, simbólicos ou de valor zero, ou ainda aquelas que fizerem alusão a financiamentos subsidiados e de fundo perdido, assim como não atendam às especificações deste edital.

#### **7. Impugnação ao edital e recursos**

**7.1.** Não serão conhecidas as impugnações e os recursos apresentados fora do prazo legal, via fax, email e ou subscritos por representante não habilitado legalmente ou não identificado no processo para responder pelo proponente.

**7.2.** As impugnações ao Edital deverão ser apresentadas, no prazo de até 02 (dois) dias úteis, antes da data designada para leilão, das quais caberá ao pregoeiro decidir, no prazo de 24 horas.

**7.3.** Se procedente e acolhida a impugnação do edital, seus vícios serão sanados e nova data será designada para a realização do certame.

**7.4**. Ao final da sessão, o proponente que desejar recorrer contra decisões do pregoeiro poderá fazê-lo, manifestando sua intenção com registro da síntese das suas razões, sendo-lhes facultado juntar memoriais no prazo de 03 (três) dias úteis. Os interessados ficam, desde logo, intimados a apresentar contra-razões em igual número de dias, que começarão a correr do término do prazo do recorrente.

**7.5.** A falta de manifestação imediata e motivada importará a preclusão do direito de recurso.

**7.6.** Não será concedido prazo para recursos sobre assuntos meramente protelatórios ou quando não justificada a intenção de interpor o recurso pelo proponente.

**7.7.** Os recursos contra decisões do pregoeiro terá efeito suspensivo.

**7.8.** O acolhimento de recurso importará a invalidação apenas dos atos insuscetíveis de aproveitamento.

#### **8. Sanções administrativas**

**8.1.** São aplicáveis as sanções previstas no capítulo IV, artigos 86 a 88 da Lei Federal nº 8.666/93, na Lei Federal nº 10.520/2002 e demais normas pertinentes.

**8.2.** Aos proponentes que ensejarem o retardamento da execução do certame, não mantiverem a proposta, falharem ou fraudarem a execução do contrato, comportarem-se de modo inidôneo, fizerem declaração falsa ou cometerem fraude fiscal, poderão ser aplicadas, conforme o caso, as seguintes sanções, sem prejuízo da reparação dos danos causados a CODESAN Serviços e Obras pelo infrator:

- a. Advertência;
- b. Multa;

c. suspensão temporária do direito de licitar, de contratar com a Administração por período não superior a 05 (cinco) anos, ou enquanto perdurarem os motivos determinantes da punição ou, ainda, até que seja promovida a reabilitação perante a autoridade que aplicou a penalidade.

d. declaração de inidoneidade para licitar ou contratar com a Administração Pública enquanto perdurarem os motivos determinantes da punição ou até que seja promovida a reabilitação perante a própria autoridade que aplicou a penalidade, que será concedida sempre que o contratado ressarcir a Administração pelos prejuízos resultantes e após decorrido o prazo da sanção aplicada com base no inciso anterior.

**8.3.** O licitante que ensejar o retardamento da execução do certame, não mantiver a proposta, comportarse de modo inidôneo ou fizer declaração falsa, estará sujeito à pena de suspensão de seu direito de licitar e contratar com a Administração Pública, pelo prazo de até 02 (dois) anos.

**8.4.** Será aplicada multa de 2% (dois por cento) do valor estimado do fornecimento, tanto à licitante, cuja proposta tenha sido classificada em primeiro lugar, e que venha a ser inabilitada por ter apresentado documentos que seguramente não atendam às exigências deste Edital, como às demais licitantes, que dêem causa a tumultos durante a sessão pública de pregão ou ao retardamento dos trabalhos em razão de comportamento inadequado de seus representantes.

**8.5.** A rescisão contratual, de acordo com o artigo 79 da Lei Federal nº 8.666/93, poderá ser:

• determinada por ato unilateral e escrito da Administração, nos casos enumerados nos incisos I a XII e XVII do artigo 78;

• amigável, por acordo entre as partes, reduzida a termo no processo da licitação, desde que haja conveniência para a Administração;

• judicial, nos termos da legislação;

**8.6.** Serão aplicadas multas contratuais, sem prejuízo das demais sanções aplicáveis:

**8.6.1**. Pela inexecução total do objeto contratual, multa de 10%(dez por cento) sobre o valor do contrato, além da indenização e reparação por danos;

**8.6.2.** Pelo retardamento na entrega dos equipamentos e sua instalação, multa diária de 1% (um por cento) sobre o valor total. A partir do 10º (décimo) dia de atraso, configurar-se-á a inexecução total ou parcial do contrato, com as consequências daí advindas, além da indenização e reparação por danos

**8.6.3.** Pelo descumprimento de qualquer outra cláusula, que não diga respeito diretamente à execução do objeto contratual, multa de 0,5% (meio ponto percentual) sobre o valor total do contrato, além da indenização e reparação por danos;

**8.6.4.** Pela rescisão do contrato por culpa da contratada, multa de 10%(dez por cento) sobre o valor total do contrato, além da indenização e reparação por danos;

**8.6.5.** A licitante deverá indenizar qualquer prejuízo causado a Administração Pública, na decorrência da execução do objeto licitado;

**8.7. As sanções são independentes e a aplicação de uma não exclui a das outras.**

**8.8. O prazo para pagamento de multas será de 05 (cinco) dias úteis a contar da intimação da infratora, sob pena de inscrição do respectivo valor como dívida ativa, sujeitando-se a devedora ao competente processo judicial de execução.**

**8.9. No caso de multa aplicada em virtude de descumprimento contratual, além do disposto acima, também será possível, a critério da Contratante, o desconto das respectivas importâncias do valor eventualmente devido à Contratada.**

**8.10.** Nenhuma sanção será aplicada sem o devido processo administrativo, que prevê defesa prévia do interessado e recurso nos prazos definidos em lei, sendo-lhe franqueada vista ao processo.

#### **9. Formalização do instrumento contratual/pedido de compra**

**9.1.** Homologada a licitação pela autoridade competente, a CODESAN Serviços e Obras poderá emitir pedido de compra ou firmar contrato específico com o PROPONENTE VENCEDOR visando a execução do objeto desta licitação nos termos da minuta que integra este Edital.

**9.2.** Tratando-se de microempresa ou empresa de pequeno porte, cuja documentação de regularidade fiscal tenha indicado restrições à época da fase de habilitação, deverá comprovar, previamente à assinatura do contrato, a **regularidade fiscal,** no prazo de **cinco dias úteis**, a contar da homologação do certame, prorrogável por igual período, a critério da Administração, sob pena de a contratação não se realizar, decaindo do direito à contratação, sem prejuízo das sanções previstas neste edital;

**9.2.1.** Não ocorrendo a regularização prevista no subitem anterior, retomar-se-ão, em sessão pública, os procedimentos relativos a esta licitação, sendo assegurado o exercício do direito de preferência na hipótese de haver participação de demais microempresas e empresas de pequeno porte, cujas propostas de preços se encontrem no intervalo estabelecido no subitem 5.6.1;

**9.2.2.** Na hipótese de nenhuma microempresa e empresa de pequeno porte atender aos requisitos deste Edital, será convocada outra empresa na ordem de classificação das ofertas, com vistas à contratação.

**9.2.3.** Quando o adjudicatário, convocado dentro do prazo de validade de sua proposta, não apresentar a situação regular, ou se recusar a celebrar a contratação, será convocado outro licitante na ordem de classificação das ofertas, e assim sucessivamente, com vistas à celebração da contratação.

**9.3.** O proponente vencedor terá o prazo de 05 (cinco) dias úteis, contados a partir da convocação, para retirar o Pedido de Compra ou assinar o Contrato. Este prazo poderá ser prorrogado uma vez, por igual período, quando solicitado pelo PROPONENTE VENCEDOR durante o seu transcurso e desde que ocorra motivo justificado, aceito pelo **CONTRATANTE**.

**9.4.** A recusa injustificada do concorrente vencedor em ASSINAR O CONTRATO dentro do prazo estabelecido sujeitará, ainda, o concorrente à aplicação da penalidade de suspensão temporária pelo prazo de 12 (doze) meses e multa de 10% do valor total da proposta.

**9.5.** No ato da contratação, será verificada a habilitação do representante do PROPONENTE VENCEDOR para assinar o contrato em nome da empresa, podendo esta condição estar demonstrada no documentos apresentados por ocasião da habilitação ou por nova procuração pública ou particular apresentada no momento do ato, para a dispensa de autenticação de cópia de documento, haverá apenas a comparação entre original e cópia, podendo o funcionário atestar a autenticidade, conforme a Lei Federal n° 13.726/18.

**9.6.** Caso haja algum imprevisto, ou fato superveniente que altere significativamente a correspondência entre os encargos do licitante vencedor e a remuneração por parte da Administração Pública, que impossibilite a entrega do objeto, e esse desequilíbrio não for dado causa pelo licitante, poderá, ocorrer o realinhamento dos preços, desde que justificado e comprovado o aumento através de notas e/ou documentos fiscais.

**9.7.** Decorridos 12 meses do contrato, se requerido, havendo necessidade e comprovação, para efeito de reajuste dos preços será adotado o índice do IPCA–IBGE.

### **10. Disposições finais**

**10.1.** A presente licitação não importa necessariamente em contratação, podendo a CODESAN Serviços e Obras revogá-la, no todo ou em parte, por razões de interesse público, derivadas de fato superveniente comprovado ou anulá-la por ilegalidade, de ofício ou por provocação mediante ato escrito e fundamentado disponibilizado no sistema para conhecimento dos participantes da licitação. A CODESAN poderá, ainda, prorrogar, a qualquer tempo, os prazos para recebimento das propostas ou para sua abertura.

**10.2.** O proponente é responsável pela fidelidade e legitimidade das informações prestadas e dos documentos apresentados em qualquer fase da licitação. A falsidade de qualquer documento apresentado ou a inverdade das informações nele contidas implicará a imediata desclassificação do proponente que o tiver apresentado, ou, caso tenha sido o vencedor, a rescisão do contrato ou do pedido de compra, sem prejuízo das demais sanções cabíveis.

**10.3.** É facultado ao Pregoeiro, ou à autoridade a ele superior, em qualquer fase da licitação, promover diligências com vistas a esclarecer ou a complementar a instrução do processo.

**10.4.** Os proponentes intimados para prestar quaisquer esclarecimentos adicionais deverão fazê-lo no prazo determinado pelo Pregoeiro, sob pena de desclassificação/inabilitação.

**10.5.** Desatendimento de exigências formais não essenciais não importará no afastamento do proponente, desde que seja possível a aferição da sua qualificação e a exata compreensão da sua proposta.

**10.6.** As normas que disciplinam este Pregão serão sempre interpretadas em favor da ampliação da disputa entre os proponentes, desde que não comprometam o interesse da Administração, a finalidade e a segurança da contratação.

**10.7.** As decisões referentes a este processo licitatório poderão ser comunicadas aos proponentes por qualquer meio de comunicação que comprove o recebimento ou, ainda, mediante publicação no Semanário Oficial do Município de Santa Cruz do Rio Pardo.

**10.8.** Os casos não previstos neste Edital serão decididos pelo pregoeiro, e de acordo com o disposto nas Leis Federal nº 10.520/02, Decreto nº 3.555/00, e subsidiariamente, pelas Leis nº 8.666/93, nº 9.784/99 e suas alterações. O presente edital é Lei interna da licitação, vincula inteiramente a Administração e os proponentes.

**10.9.** A participação do proponente nesta licitação implica em aceitação de todos os termos deste Edital.

**10.10.** Foro da CODESAN Serviços e Obras designado para julgamento de quaisquer questões judiciais resultantes deste Edital será o local da realização do certame, considerado aquele a que está vinculado o Pregoeiro.

**10.11.** Todas as despesas de viagens ou locomoções, bem como as obrigações fiscais e/ou sociais serão de responsabilidade do fornecedor.

**10.12. Do pagamento:** 12.1. O pagamento será efetuado em até 10 (dez) dias corridos do mês subsequente a prestação dos serviços, mediante a apresentação dos respectivos documentos fiscais que deverão estar assinados pelo ordenador da despesa.

**10.12.1.** O pagamento por meio de conta bancária somente será realizado desde que o nome da conta seja igual ao nome da empresa no cadastro da Receita Federal.

**12.12.2** Qualquer irregularidade no documento fiscal apresentado implicará na interrupção do prazo de pagamento e na obrigação de emissão de novo documento fiscal válido e regular, reiniciando-se a contagem do prazo de pagamento previsto acima.

**10.13. Do prazo:** O referido contrato administrativo será celebrado após o término dos procedimentos licitatórios e sua homologação e adjudicação, iniciando-se no momento da assinatura e com prazo de vigência de 12 (doze) meses, podendo ser prorrogado por igual período.

**10.14.** O descumprimento total ou parcial do contrato por parte da **CONTRATADA** acarretará multa no percentual estipulado e previsto nas sanções administrativas, não eximindo as demais penalidades nas esferas, Administrativa, Criminal e Civil.

**10.15.** A **CONTRATADA** se obriga a manter durante toda a execução do contrato, em compatibilidade com as obrigações por ele assumidas, todas as condições de habilitação e qualificações exigidas na licitação, conforme artigo 55 inciso XIII da Lei Federal nº. 8666/93.

**10.16.** A instalação, manutenção e desenvolvimento dos Softwares, bem como os treinamentos, suporte e a conversão total de Bancos de Dados correrão por conta e risco do fornecedor, e quaisquer divergências entre o objeto entregue e as especificações deste pregão, no que tange a qualidade(especificações), quantidade e preços, implicarão na devolução dos mesmos, sem qualquer indenização, mesmo que detectado o vício após o recebimento provisório, com a aplicação posterior das sanções cabíveis.

**10.16.1.** A instalação e demonstração inicial de uso dos software será realizada por pessoal do fornecedor no prazo máximo de até 60 (sessenta) dias, contados da solicitação de instalação, podendo realizar-se in loco ou por acesso remoto. Depois de instalados, a fornecedora realizará a demonstração dos sistemas para aferição de sua adequação ao termo de referência.

**10.16.2.** Durante a vigência do contrato o fornecedor dará suporte técnico por canais de comunicação virtual, telefone ou presencial, conforme exigir a situação. Quando necessária a assistência técnica no local, está realizar-se-á no prazo de 24 horas contados do momento da solicitação.

**10.16.3.** O fornecedor realizará a adequação dos software para atender alterações legislativas, exigências do Tribunal de Contas ou outros órgãos de fiscalização ou para eventuais outras necessidades da empresa.

**10.16.4.** Todas as despesas de viagens ou locomoções, bem como as obrigações fiscais e/ou sociais serão de responsabilidade do fornecedor.

**10.17.** Integram este edital, independente de transcrição, os formulários de proposta padrão (Anexo I), Minuta do Contrato (Anexo II), Termo de Ciência e de Notificação (Anexo III), Declaração de que cumprem plenamente os requisitos de habilitação e que só entregarão envelopes contendo a indicação do objeto e do preço oferecidos (Anexo IV), Declaração de cumprimento do inciso XXXIII do art. 7º da Constituição Federal (Anexo V) e Termo de Referência (Anexo VI).

Santa Cruz do Rio Pardo/SP, 30 de Junho de 2023.

João Carlos Gonçalves Zarantonelli

\_\_\_\_\_\_\_\_\_\_\_\_\_\_\_\_\_\_\_\_\_\_\_\_\_\_\_\_\_\_\_\_\_\_\_\_\_\_

Presidente

#### **ANEXO PROPOSTA (I)**

#### **CODESAN – SERVIÇOS E OBRAS DEPARTAMENTO DE COMPRAS**

### **EDITAL DE LICITAÇÃO PREGÃO Nº 11/2023**

#### PROPOSTA PADRÃO

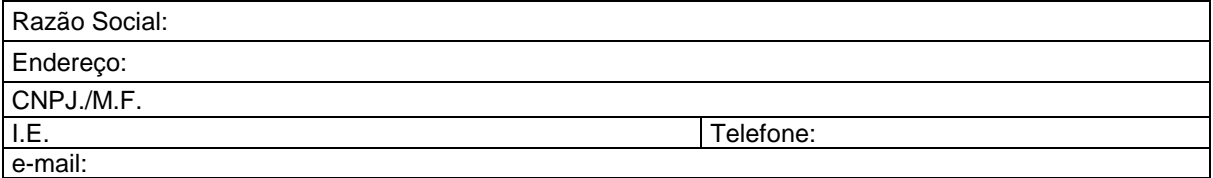

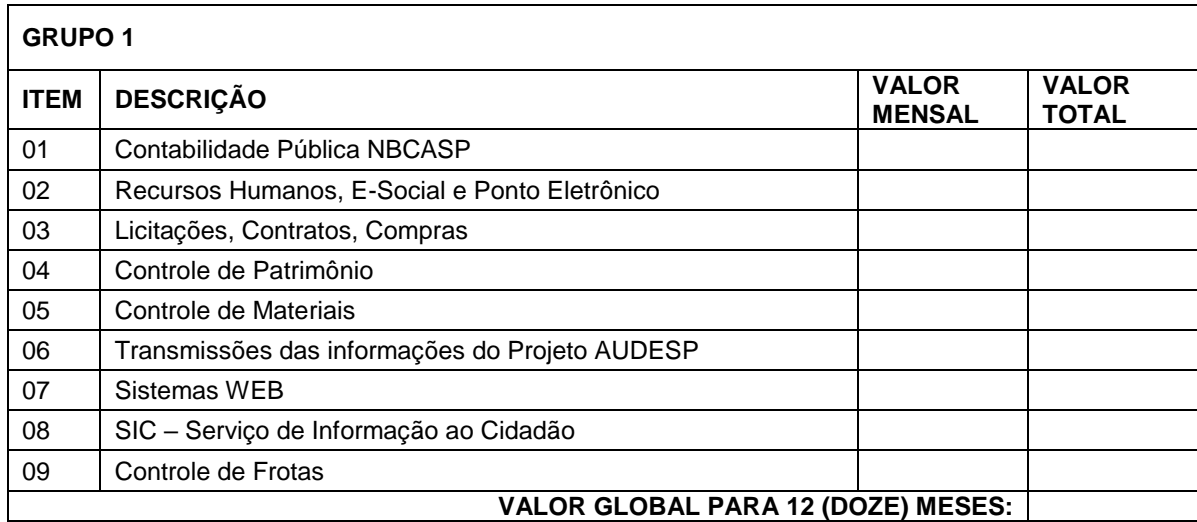

#### Responsável Pela Assinatura **Proponente:** Proponente:

\_\_\_\_\_\_\_\_\_\_\_\_\_\_\_\_\_\_\_\_\_\_\_\_\_\_\_\_\_\_\_\_\_\_\_\_

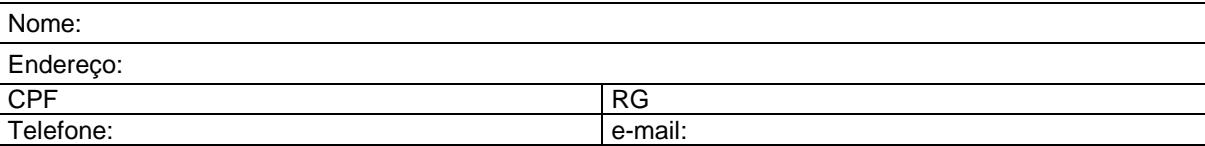

#### \***Observações:**

**- Proposta tem validade de no mínimo 60 dias após a abertura dos respectivos envelopes.**

**- Todos os custos e despesas diretas e indiretas para execução do objeto, tributos, frete e demais encargos a serem suportados pelo ofertante (Súmula n° 10 do TCE/SP) são de responsabilidade da Contratada.**

**- Todos os bens e materiais a serem entregues cumpram as determinações dos órgãos de fiscalização (INMETRO, ABNT, etc).**

### **ANEXO II**

#### **MINUTA DE CONTRATO ADMINISTRATIVO**

Por este instrumento público de contrato, de um lado a Autarquia CODESAN Serviços e Obras, inscrita no CNPJ sob n.º 60.344.157/0001-66, com sede na Avenida Coronel Clementino Gonçalves, n.º 1290 Bairro Chácara Peixe, nesta cidade de Santa Cruz do Rio Pardo/SP, neste ato representada pelo Presidente Sr. João Carlos Gonçalves Zarantonelli, doravante denominada simplesmente **CONTRATANTE** e, de outro lado, a empresa **.....................**, inscrita no CNPJ/MF sob n.º ................., e Inscrição Estadual sob o n.º ........................, com sede à ................, nº ...., ..........., na cidade de ......................, neste ato representada pelo(a) Sr.(a) ................., portador(a) da cédula de identidade n.º .................. e do C.P.F. n.º ....................., doravante denominada simplesmente **CONTRATADA** , têm entre si justo e acordado o que segue, em conformidade com as qualificações e habilitações exigidas pela Lei Federal n.º 8.666/93, com as alterações produzidas pela Lei Federal n.º 8.883/94 e 9648/98 e o Processo Licitação, modalidade **Pregão n.º 11/2023**:

### **CLÁUSULA PRIMEIRA**

O objeto do presente contrato é a contratação de empresa especializada para fornecimento de licença de uso de programas de computador (Softwares) por prazo determinado abrangendo, instalação, conversão total do banco de dados, manutenção, treinamento e transmissões das informações do Sistema Audesp do Tribunal de Contas do Estado de São Paulo para CODESAN. Conforme Termo de Referência em anexo.

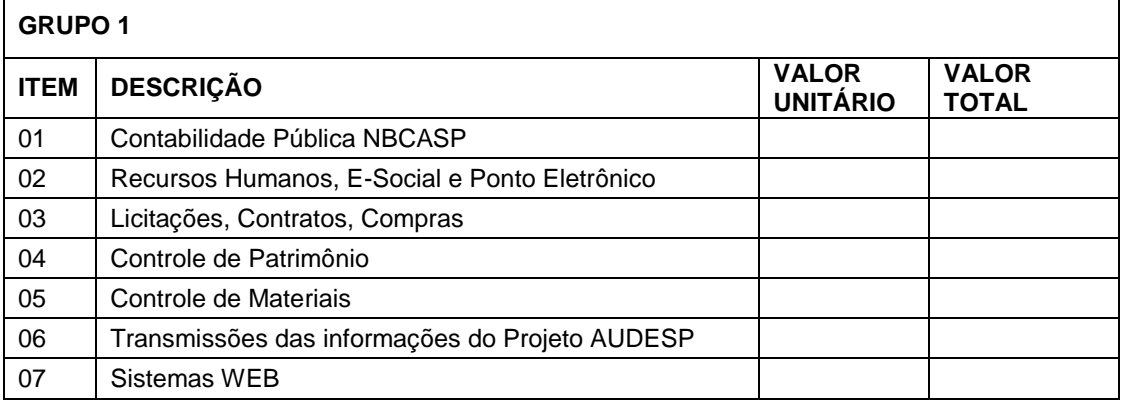

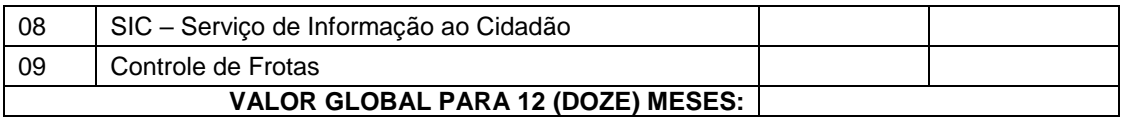

**1.1.** A **CONTRATANTE** não está obrigada a adquirir o objeto acima descrito, caso não haja necessidade da solicitante.

 **1.2.** A CONTRATADA se obriga a executar o serviço mensalmente, na localidade que for necessária após a assinatura do contrato e do recebimento da Ordem de Fornecimento.

**1.3.** A instalação, manutenção e desenvolvimento dos softwares, bem como os treinamentos, suporte e conversão total de Bancos de Dados correrão por conta e risco do fornecedor, e quaisquer divergências entre o objeto entregue e as especificações deste pregão, no que tange a qualidade(especificações), quantidade e preços, implicarão na devolução dos mesmos, sem qualquer indenização, mesmo que detectado o vício após o recebimento provisório, com a aplicação posterior das sanções cabíveis.

**1.4.** As manutenções, backup, formatações e configurações de equipamentos necessárias para a instalação e funcionamento dos sistemas contratados serão executadas por conta do fornecedor.

**1.5.** A instalação e demonstração inicial de uso dos softwares serão realizadas por pessoal do fornecedor no prazo máximo de até 10 (dez) dias contados da solicitação de instalação, podendo realizar-se in loco ou por acesso remoto. Depois de instalados, a fornecedora realizará a sua demonstração para aferição de sua adequação ao termo de referência.

**1.6.** A conversão total dos bancos de dados relacionados no Anexo VI será realizada no prazo de 30 (trinta) dias contados da data de assinatura do contrato.

**1.7.** Durante a vigência do contrato o fornecedor dará suporte técnico por canais de comunicação virtual, telefone ou presencial, conforme exigir a situação. Quando necessária a assistência técnica in loco, está realizar-se-á no prazo de 24 horas contados do momento da solicitação.

**1.8.** O fornecedor realizará a adequação dos softwares para atender alterações legislativas, exigências do Tribunal de Contas ou outros órgãos de fiscalização ou para eventuais outras necessidades do Município.

**1.9.** Todas as despesas de viagens ou locomoções, bem como as obrigações fiscais e/ou sociais serão de responsabilidade do fornecedor.

### **CLÁUSULA SEGUNDA**

2.1. O presente contrato terá prazo de vigência de 12 (doze) meses, contados a partir de sua assinatura, **findando-se em ...../..../....., podendo ser prorrogado por igual período.**

2.2. Pelo objeto ora ajustado, a **CONTRATANTE** pagará a **CONTRATADA** a importância total de **R\$ .................. (..................)**;

2.3. O pagamento será efetuado em até 10 (dez) dias corridos do

mês subsequente a prestação dos serviços, mediante a apresentação dos respectivos documentos fiscais que deverão estar assinados pelo ordenador de despesa.

### **CLÁUSULA TERCEIRA**

3.1. A **CONTRATADA** se responsabiliza pela boa qualidade da execução deste objeto contratual, se comprometendo de imediato a realizar o necessário para o reparo da qualidade exigida.

3.2. A **CONTRATADA** deverá indenizar qualquer prejuízo causado a Administração Pública, na decorrência da execução do objeto licitado;

3.3. A **CONTRATADA** fica única, exclusiva e totalmente responsável pelo recolhimento nos prazos legais de todos os encargos sociais, previdenciários, trabalhistas, fundiários, fiscais e outros decorrentes da presente contratação e sua execução, em quaisquer esferas: privada, federal, estadual e municipal;

3.4. A **CONTRATADA** se obriga a manter durante toda a execução do contrato, em compatibilidade com as obrigações por ele assumidas, todas as condições de habilitação e qualificação exigidas pela Lei Federal n.º 8.666/93 e pela Constituição Federal;

3.5. A **CONTRATANTE**, por si ou por seus prepostos, se obriga a cumprir todas as cláusulas e condições previstas neste contrato, fornecendo todas as informações necessárias à entrega do objeto ora licitado;

3.6. A **CONTRATADA** se obriga a executar o objeto licitado em conformidade com as especificações constantes no Termo de Referência, obedecendo-o rigorosamente.

3.7. Caso haja imprevisto, ou fato superveniente que altere significativamente a correspondência entre os encargos da **CONTRATADA** e a remuneração por parte da empresa, que impossibilite a entrega do objeto, e esse desequilíbrio não for dado causa pela **CONTRATADA**, poderá, ocorrer o realinhamento dos preços, desde que justificado e comprovado o aumento através de notas e/ou documentos fiscais.

3.8. Decorridos 12 meses do contrato, havendo necessidade e comprovação, para efeito de reajuste dos preços será adotado o índice do IPCA–IBGE.

### **CLÁUSULA QUARTA**

4.1. O presente Contrato poderá ser rescindido na forma e nos casos previstos na Lei Federal n.º 8.666/93, com as alterações da Lei Federal n.º 8.883/94 e 9648/98, bem como fica assegurado à **CONTRATANTE**, alterá-lo ou rescindi-lo unilateralmente, nos casos previstos nas referidas Leis.

4.2. A rescisão do contrato, de acordo com o artigo 79 da Lei Federal

nº 8.666/93, poderá ser:

- determinada por ato unilateral e escrito da empresa, nos casos enumerados nos incisos I a XII e XVII do artigo 78;
- amigável, por acordo entre as partes, reduzida a termo no processo da licitação, desde que haja conveniência para a empresa;
- judicial, nos termos da legislação;

4.3. A inexecução total ou parcial do contrato enseja na sua rescisão, com as conseqüências contratuais e previstas em lei, e em especial nos incisos do artigo 78 da lei nº 8.666/93.

4.4. A **CONTRATADA** se obriga a manter as condições referentes à regularidade fiscal, bem como manter as condições oferecidas para contratação, nos termos do art. 55, XI e XIII.

4.5. A **CONTRATADA** que ensejar o retardamento da execução do certame, não mantiver a proposta, falhar ou fraudar na execução do contrato, comportar-se de modo inidôneo, fizer declaração falsa ou cometer fraude fiscal, poderá sofrer, conforme o caso, as seguintes sanções, sem prejuízo da reparação dos danos causados à CODESAN Serviços e Obras pelo infrator:

a) advertência;

b) multa;

c) suspensão temporária do direito de licitar, de contratar com a Administração por período não superior a 05 (cinco) anos, ou enquanto perdurarem os motivos determinantes da punição ou, ainda, até que seja promovida a reabilitação perante a autoridade que aplicou a penalidade;

d) declaração de inidoneidade para licitar ou contratar com a empresa enquanto perdurarem os motivos determinantes da punição ou até que seja promovida a reabilitação perante a própria autoridade que aplicou a penalidade, que será concedida sempre que o contratado ressarcir a empresa pelos prejuízos resultantes e após decorrido o prazo da sanção aplicada com base no inciso anterior.

4.6. Serão aplicadas multas contratuais, sem prejuízo das demais sanções e multas aplicáveis e previstas:

a) Pela inexecução total do objeto contratual, multa de 10% (dez por cento) sobre o valor do contrato, além da indenização e reparação por danos;

b) Pelo retardamento na entrega dos equipamentos e sua instalação, multa diária de 1% (um por cento) sobre o valor total. A partir do 10º (décimo) dia de atraso, configurar-se-á a inexecução total ou parcial do contrato, com as consequências daí advindas, além da indenização e reparação por danos;

c) Pelo descumprimento de qualquer outra cláusula, que não diga respeito diretamente à execução do objeto contratual, multa de 0,5% (meio ponto percentual) sobre o valor total do contrato, além da indenização e reparação por danos;

d) Pela rescisão do contrato por culpa da contratada, multa de 10%(dez por cento) sobre o valor total do contrato, além da indenização e reparação por danos;

a das outras.

4.7. As sanções são independentes e a aplicação de uma não exclui

4.8. O prazo para pagamento de multas será de 05 (cinco) dias úteis a contar da intimação da infratora, sob pena de inscrição do respectivo valor como dívida ativa, sujeitando-se a devedora ao competente processo judicial de execução.

4.9. No caso de multa aplicada em virtude de descumprimento contratual, além do disposto acima, também será possível, a critério da **CONTRATANTE**, o desconto das respectivas importâncias do valor eventualmente devido à **CONTRATADA**.

### **CLÁUSULA QUINTA**

5.1. A **CONTRATADA** se obriga a aceitar os acréscimos e supressões que se fizerem necessárias no objeto deste Contrato, até o limite de 25% (vinte e cinco por cento) do valor inicial deste Contrato, conforme disposto na Lei Federal n.º 8.666/93, desde que justificados;

5.2. A **CONTRATADA** deverá comunicar imediatamente à **CONTRATANTE**, qualquer fato anormal que porventura venha a ocorrer durante a execução do serviço, principalmente os fatos que dependam de orientação técnica da **CONTRATANTE** ou de seus prepostos;

5.3. A presente Contratação é regida especialmente pelo disposto na Lei Federal n.º 8.666/93, com as alterações da Lei Federal n.º 8.883/94, Lei Federal n.º 10.520/02 e demais disposições legais pertinentes à espécie, não gerando qualquer vínculo empregatício entre as partes, não cabendo a **CONTRATADA** pleitear por quaisquer vantagens e/ou direitos oriundos da legislação trabalhista, previdenciária, social e/ou fundiária;

5.4. A **CONTRATADA** fica obrigada a observar todas as cláusulas e condições do Edital e da proposta ofertada, nos termos do artigo 55 inciso XI da Lei Federal nº. 8.666/93, posto que, o edital é a lei interna da presente licitação a qual vincula os agentes da empresa e os licitantes.

5.5 As despesas para execução do presente Contrato correrão por conta de dotações próprias do orçamento vigente:

03.00.00 - Autarquia Codesan 03.01.00 - Codesan 03.01.01 - Codesan

04.122.0028.2.083 – Administração da CODESAN e Serviços Municipais 3.3.90.39.00 – Outros Serviços de Terceiros – Pessoa Jurídica 04 - Recursos Adm. Indireta – Próprios.

### **CLAUSULA SEXTA**

6.1. As partes elegem o foro da Comarca de Santa Cruz do Rio Pardo, Estado de São Paulo, para dirimir quaisquer dúvidas e/ou ações decorrentes da presente contratação, que não forem resolvidas por via administrativa.

6.2 E, por assim estarem justos e contratos, firmam o presente Contrato Administrativo em 03 (três) vias de igual teor e forma, após lido e achado conforme em todos os seus termos, na presença de duas testemunhas, para que produza seus jurídicos e legais efeitos.

Santa Cruz do Rio Pardo/SP, .... de ................. de 2023.

\_\_\_\_\_\_\_\_\_\_\_\_\_\_\_\_\_\_\_\_\_\_\_\_\_\_\_\_\_\_\_\_\_\_\_\_\_\_\_\_\_\_\_ \_\_\_\_\_\_\_\_\_\_\_\_\_\_\_\_\_\_\_\_\_\_\_\_\_\_\_\_\_\_\_\_\_ **CONTRATANTE: CODESAN Serviços e Obras CONTRATADA:.................................. João Carlos Gonçalves Zarantonelli Presidente**

Testemunhas:

1) \_\_\_\_<br>Nome:<br>RG:

### **ANEXO III TERMO DE CIÊNCIA E DE NOTIFICAÇÃO**

CONTRATANTE: CODESAN – SERVIÇOS E OBRAS CONTRATADO: CONTRATO Nº (DE ORIGEM): OBJETO:

Pelo presente TERMO, nós, abaixo identificados

1. Estamos CIENTES de que:

a) O ajuste acima referido, seus aditamentos, bem como o acompanhamento de sua execução contratual, estarão sujeitos a análise e julgamento pelo Tribunal de Contas do Estado de São Paulo, cujo trâmite processual ocorrerá pelo sistema eletrônico;

b) Poderemos ter acesso ao processo, tendo vista e extraindo cópias das manifestações de interesse, Despachos e Decisões, mediante cadastramento no Sistema de Processo Eletrônico, conforme dados abaixo indicados, em consonância com o estabelecido na Resolução nº 01/2011 do TCE/SP;

c) Além de disponíveis no processo eletrônico, todos os Despachos e Decisões que vierem a ser tomados, relativamente ao aludido processo, serão publicados no Diário Oficial do Estado, Caderno do Poder Legislativo, parte do Tribunal de Contas do Estado de São Paulo, em conformidade com o artigo 90 da Lei Complementar nº 709, de 14 de janeiro de 1993, iniciando-se, a partir de então, a contagem dos prazos processuais, conforme regras do Código de Processo Civil;

d) As informações pessoais dos responsáveis pela contratante e interessados estão cadastradas no módulo eletrônico do "Cadastro Corporativo TCE/SP – CadTCE/SP", nos termos previstos no art. 2º das Instruções nº 01/2020, conforme "Declaração(ões) de Atualização Cadastral" anexa(s); e) É de exclusiva responsabilidade do contratado manter seus dados sempre atualizados.

2. Damo-nos por NOTIFICADOS para:

a) O acompanhamento dos atos do processo até seu julgamento final e consequente publicação; b) Se for o caso e de nosso interesse, nos prazos e nas formas legais e regimentais, exercer o direito de defesa, interpor recursos e o que mais couber.

Santa Cruz do Rio Pardo/SP, 00 de XXXXXXXXX de 2023.

AUTORIDADE MÁXIMO DO ORGÃO/ENTIDADE:

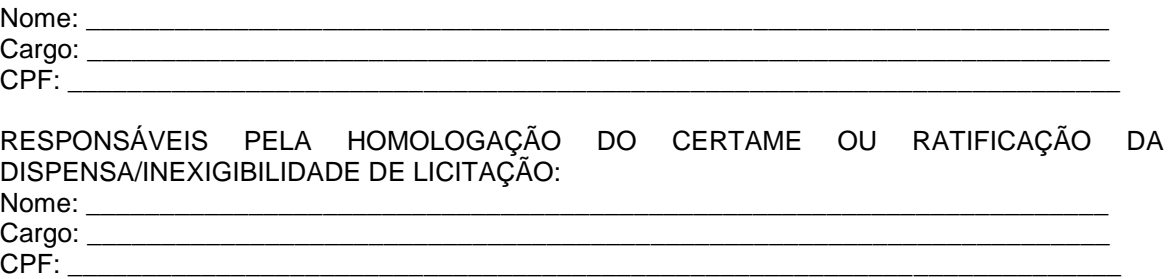

Assinatura: \_\_\_\_\_\_\_\_\_\_\_\_\_\_\_\_\_\_\_\_\_\_\_\_\_\_\_\_\_\_\_\_\_\_\_\_\_\_\_\_\_\_\_\_\_\_\_\_\_\_\_\_\_\_\_\_\_\_\_\_\_\_\_\_\_\_

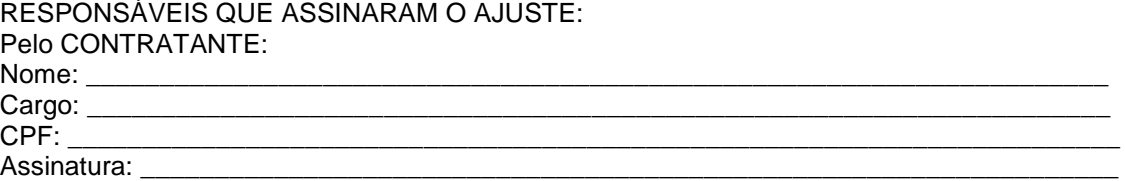

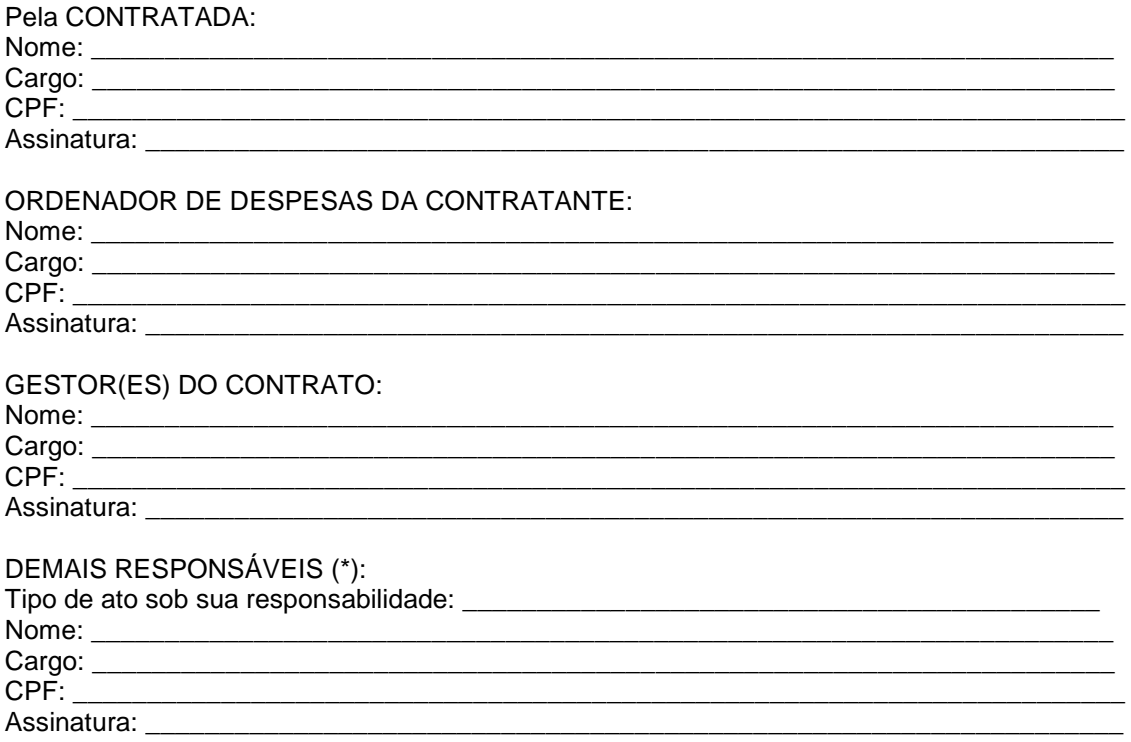

*(\*) O Termo de Ciência e Notificação e/ou Cadastro do(s) Responsável(is) deve identificar as pessoas físicas que tenham concorrido para a prática do ato jurídico, na condição de ordenador da despesa; De partes contratantes; De responsáveis por ações de acompanhamento, monitoramento e avaliação; De responsáveis por processos licitatórios; De responsáveis por prestações de contas; De responsáveis com atribuições previstas em atos legais ou administrativos e de interessados relacionados a processos de competência deste Tribunal. Na hipótese de prestações de contas, caso o signatário do parecer conclusivo seja distinto daqueles já arrolados como subscritores do Termo de Ciência e Notificação, será ele objeto de notificação específica.*

### **ANEXO IV**

### **DECLARAÇÃO – CONCORDÂNCIA COM OS TERMOS DO EDITAL E DA NÃO OCORRÊNCIA DE FATOS IMPEDITIVOS À PARTICIPAÇÃO**

### **DECLARAÇÃO**

A empresa \_\_\_\_\_\_\_\_\_\_\_\_\_\_\_\_\_\_\_\_\_\_\_\_\_\_\_\_\_\_\_\_\_\_\_\_ inscrita no CNPJ/MF sob n. \_\_\_\_\_\_\_\_\_\_\_\_\_\_\_\_\_\_\_\_\_\_\_\_\_\_\_, por intermédio de seu representante legal o(a) Sr(a) \_\_\_\_\_\_\_\_\_\_\_\_\_\_\_\_\_\_\_\_\_\_\_\_\_\_\_\_\_\_\_\_\_\_\_\_, portador(a) da Carteira de Identidade RG n. \_\_\_\_\_\_\_\_\_\_\_\_\_\_\_\_\_\_\_\_\_\_\_\_\_ e do CPF n. \_\_\_\_\_\_\_\_\_\_\_\_\_\_\_\_\_\_\_\_\_\_\_\_\_\_\_\_\_\_\_\_, DECLARA que preenche todos os requisitos de habilitação e que examinou criteriosamente os documentos deste Edital e julgou-os suficientes para a elaboração da proposta financeira voltada ao atendimento do objeto licitado em todos os seus detalhamentos. DECLARA ainda que até a presente data, esta empresa não foi considerada inidônea pelo Poder Público, de nenhuma esfera, não subsistindo nenhum fator impeditivo

à sua participação no presente certame licitatório.

\_\_\_\_\_\_\_\_\_\_\_\_\_\_\_\_\_\_\_\_\_\_\_\_\_\_\_\_\_\_\_\_\_\_\_\_\_\_\_ (data)

\_\_\_\_\_\_\_\_\_\_\_\_\_\_\_\_\_\_\_\_\_\_\_\_\_\_\_\_\_\_\_\_\_\_\_\_\_\_ (representante legal)

### **ANEXO V**

### **MODELO DE DECLARAÇÃO DE CUMPRIMENTO AO INCISO XXXIII DO ART. 7º DA CONSTITUIÇÃO FEDERAL.**

# **DECLARAÇÃO**

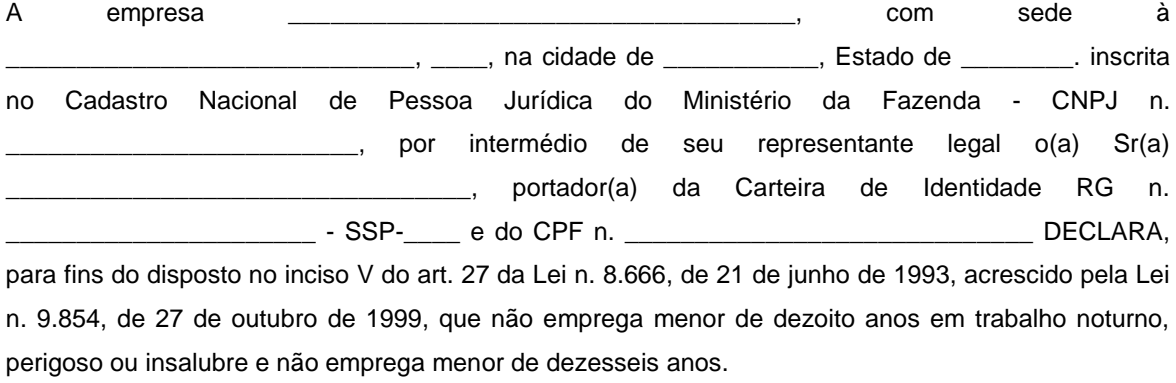

Ressalva: emprega menor, a partir de quatorze anos, na condição de aprendiz ( ) .

\_\_\_\_\_\_\_\_\_\_\_\_\_\_\_\_\_\_\_\_\_\_\_\_\_\_\_\_\_\_\_\_\_\_\_\_\_\_\_\_\_ (data)

\_\_\_\_\_\_\_\_\_\_\_\_\_\_\_\_\_\_\_\_\_\_\_\_\_\_\_\_\_\_\_\_\_\_\_\_\_\_\_\_\_ (representante legal)

## **ANEXO VI TERMO DE REFERÊNCIA**

## **1. DO OBJETO**

A presente licitação tem por objeto a contratação de empresa especializada para fornecimento de licença de uso de programas de computador (Softwares) por prazo determinado abrangendo, instalação, conversão total do banco de dados, manutenção, treinamento e transmissões das informações do Sistema Audesp do Tribunal de Contas do Estado de São Paulo para a CODESAN.

### **1.1. Compromisso.**

A empresa realizará a instalação, manutenção, melhorias de programas, criação de relatórios conforme modelos específicos do órgão e concederá treinamento in loco e/ou via internet, sempre que solicitado para os seguintes módulos:

- **Contabilidade Pública NBCASP** (Planejamento, Programação Financeira, Execução Orçamentária, Financeira e Patrimonial, Tesouraria, Contabilidade Pública, MSC (Matriz), SIOPE, SIOPS e Transmissão para o AUDESP Fase I e II);
- **Recursos Humanos**(Pessoal, Folha de Pagamento, Atos, Segurança do Trabalho, E – SOCIAL, Tempo de Serviço, Transmissão para o AUDESP Fase III);
- **Ponto Eletrônico** (Cartão de Ponto, Controle de Horários, Com Recursos Web);
- **Licitações/Contratos/Compras**(Requerimentos, Autorizações, Processos Licitatórios, Contratos, Aditamentos,Cotação Online, Transmissão para o AUDESP Fase IV);
- **Controle de Patrimônio**;
- **Controle de Materiais** (Estoque/Almoxarifado);
- **Controle de Frotas**(Com sistema de abastecimento WEB);
- **Transmissões das informações do Projeto AUDESP**(Transmissões do Projeto AUDESP nas FASES I e II, realizadas pela empresa contratada);
- **Sistemas WEB** (Portal da Transparência, Portal do Colaborador (Holerite Online));
- **SIC – Serviço de Informação ao Cidadão**

## **1.2. Qualificação Econômico-Financeira**

- $\checkmark$  Certidão negativa de pedido de falência ou concordata, expedida pelo distribuidor da sede da PROPONENTE que esteja dentro do prazo de validade.
- $\checkmark$  As proponentes que estiverem em processo de recuperação judicial ou extrajudicial deverão apresentar o Plano de Recuperação já homologado pelo juízo competente e em pleno vigor.
- Certidão negativa de recuperação judicial ou extrajudicial expedida pelo distribuidor da sede da pessoa jurídica com data de expedição ou validade não superior a 90 (noventa dias) dias.
- $\checkmark$  Nas hipóteses em que a certidão encaminhada for positiva, deve o licitante apresentar comprovante da homologação/deferimento pelo juízo competente do plano de recuperação judicial/extrajudicial em vigor.
- $\checkmark$  Balanço Patrimonial e Demonstrações Contábeis do último exercício social, já exigíveis e apresentados na forma da lei, em que a situação financeira da empresa deverá ser demonstrada através das fórmulas abaixo discriminadas:
- **- Grau de Endividamento** = Passivo Circulante + Exigível a Longo Prazo < ou = 0,50 Ativo Total
- **- Liquidez Corrente** = Ativo Circulante > ou = 1,00 Passivo Circulante
- **- Liquidez Geral** = Ativo Circulante + Realizável a Longo Prazo > ou = 1,00 Passivo Circulante + Exigível a Longo Prazo
- $\checkmark$  Comprovação de possuir Capital Social totalmente integralizado até a data de publicação desse edital de 10% (dez por cento) do valor do contrato.

## **1.3. Característica da Conversão do Banco de Dados e dos Documentos dos Sistemas.**

Tem por objetivo a conversão do banco de dados do exercício atual e anteriores das informações constantes de cada sistema deste Edital.

- Conversão Total do banco de dados e das informações do Portal da Transparência, de acordo com a Lei Complementar N° 131/2009, compreendendo compras, receitas, contratos, editais, folha de pagamento, planejamento, adiantamentos, credores, além de documentos no formato "PDF";
- $\checkmark$  Conversão Total das informações e documentos do Portal do Colaborador, bem como Holerite e Documentos de Requerimentos.
- $\checkmark$  Conversão Total das Informações e Documentos do Portal do Contribuinte.
- Conversão Total das Informações e Documentos do Portal do Cemitério e Portal da Funerária
- $\checkmark$  Conversão Total dos Arquivos Publicados no Diário Oficial Eletrônico do Município.
- $\checkmark$  A conversão total do banco de dados dos sistemas licitados e das informações relacionadas acima deverá ser executada de forma integral, contendo informações do exercício atual e dos exercícios anteriores.
- $\checkmark$  A conversão total das informações, inclusive de exercícios anteriores, deverá ser realizada nas dependências da Entidade Municipal num prazo até30(trinta) dias, contados a partir da data da assinatura do contrato, sendo que a Entidade designará pessoal para atestar a totalidade e integralidade dos dados convertidos, sob pena de sanções previstas neste instrumento.
- $\checkmark$  As estruturas dos dados a serem convertidos encontram-se disponíveis aos interessados na sede da Entidade Municipal e podem ser verificados através de visita técnica agendada com no máximo 24 horas de antecedências à abertura dos envelopes.
- $\checkmark$  O licitante vencedor deverá realizar engenharia reversa para obter os dados a partir das bases atuais que são utilizadas.
- $\checkmark$  Todos os procedimentos e atendimentos ao Edital serão executados por profissionais registrados na empresa licitante, não sendo admitidos prestadores de serviços terceirizados.

## **1.4. Visita Técnica (Obrigatória)**

 $\checkmark$  Para realizar a visita técnica, a mesma, será na sede da entidade e demais locais em que serão implantados os sistemas, a fim de tomarem total conhecimento sobre o objeto licitado e dirimir as dúvidas existentes, inclusive quanto todas as informações necessárias para eventual migração do banco de dados dos sistemas instalados. A visita técnica deverá ocorrer dentro de 2 (dois) dias úteis, no que antecede o certame edeveráser agendada junto ao Departamento de Informática da entidade. Será fornecido atestado de visita à licitante que realizar da visita técnica, sendo que tal documento deverá, integrar o Envelope nº 02 (dois) – Habilitação Técnica.

## **1.5. Implantação dos Programa**

 $\checkmark$  A implantação dos programas deverá ser no prazo máximo de 60 (sessenta) dias, já com as bases contendo os dados convertidos e os sistemas de processamento adaptados à legislação do Município. Deverá ocorrer in loco ou por acesso remoto, com profissionais trabalhando em período integral.

## **1.6. Treinamento de Pessoal**

 $\checkmark$  Simultaneamente à implantação dos programas, deverá ser feito o treinamento de aproximadamente 20 servidores, demonstrando a funcionalidade do programa, seus recursos e limitações (in loco).

## **1.7. Atendimento**

- $\checkmark$  Todos os atendimentos que forem solicitadas pela entidade, deverão ser realizadas de forma presencial e/ou de forma remota, caso seja solicitação do ente, e sem custo adicional para o ente.
- $\checkmark$  A empresa contratada não poderá exigir o cadastramento de chamados para que possa ser atendida. Todos os atendimentos deverão ser realizados de forma menos burocrática, através de telefones (**para título de assinatura de contrato, a contratada deverá disponibilizar uma lista com**

**nomes, ramais e telefones celulares dos responsáveis para cada setor)**, ramais e celulares com WhatsApp de forma direta.

### **1.8. Prova de Conceito**

A Prova de Conceitos consistirá na demonstração da solução dos sistemas, e dar-se-á em local a ser disponibilizado pela Entidade e deverá atender 100% do termo de referência.

a.1) O licitante primeiro classificado pelo critério de menor preço por lote, e que tenha sido habilitado, deverá demonstrar a solução completa no ambiente indicado pela Autarquia, na data e hora que será definida e comunicada pelo setor competente da entidade.

a.2) A Autarquia definirá equipe técnica para acompanhamento da Prova de Conceitos.

a.3) A Entidade disponibilizará o local para as demonstrações dotado de Internet. Equipamentos e demais infraestruturas necessárias para as demonstrações estarão a cargo da licitante.

b) Cabe ao licitante a tarefa de demonstrar que a solução atende, de forma imediata, a todos os itens exigidos dos requisitos funcionais e tecnológicos constantes nos Anexos, bem como as integrações e parametrizações requisitadas e necessárias, com a aprovação da equipe técnica designada pela Autarquia.

c) Constatado o não atendimento de qualquer dos itens dos Requisitos Mínimos e Especificação dos Programas a empresa será automaticamente desclassificada;

d) Constatado o atendimento pleno às exigências funcionais e técnicas e às demais exigências editalícias, será declarado o proponente vencedor.

## **2. ANEXO I – TERMO DE REFERÊNCIA (ESPECIFICAÇÕES TÉCNICAS).**

- $\checkmark$  Considerando a necessidade da busca pela eficiência do serviço público, os sistemas devem possuir integração entre os módulos e as informações devem estar disponíveis entre eles;
- $\checkmark$  O sistema deverá apresentar cadastros únicos que serão compartilhados entre outros módulos, tais como, cadastro de fornecedores, cadastro de contribuintes, cadastro de produtos, cadastro de departamentos e seção etc;
- $\checkmark$  Considerando as especificidades de cada entidade e os órgãos à ela ligados/subordinados, é necessário que os sistemas ofertados deverão ser **customizáveis e personalizáveis** individualmente, ou seja, de acordo com as

necessidades da Entidade, de forma que possibilite o maior alcance possível dentro do mesmo contrato diminuindo assim a oneração da entidade contratante;

 Deverá ser instalado o sistema ofertado dentro das dependências da Entidade, adequando-se às necessidades e solicitações dos servidores com frequente manutenção e atualização fins se obtenha a maior eficiência possível do serviço prestado pela entidade;

## **2.1. Características do Banco de Dados.**

- $\checkmark$  O acesso do sistema ao banco de dados deve ser nativo, não sendo aceita a nenhum outro tipo de drives de conexão externo;
- $\checkmark$  Os sistemas devem possuir documentação impressa em forma de diagramas demonstrando a modelagem relacional das tabelas**;**
- $\checkmark$  O Banco de Dados será relacional, transacional, seguro e padrão SQL ANSI. Caso a opção ofertada seja de propriedade intelectual registrada, o custo de aquisição deverá ser a cargo da contratada, para todos os usuários dos sistemas;
- $\checkmark$  O Sistema deverá utilizar o banco de dados Oracle, pelo princípio da segurança confiabilidade e do erário público;
- $\checkmark$  O Banco de dados deverá ser compatível com a linguagem de programação PL/SQL. Banco de dados deve ser multiplataforma, ou seja, permitir a instalação em sistemas operacionais Windows ou Linux;
- $\checkmark$  O Banco de dados deverá possuir um sistema de gerenciamento de dados próprio, não sendo permitido a utilização de softwares de terceiros para tal operação;
- $\checkmark$  O banco de dados deverá estar hospedado dentro das dependências da entidade, em servidor físico disponibilizado pela entidade, pelo princípio da agilidade e desempenho e confiabilidade do sistema, não sendo aceita outra forma de hospedagem;

## **2.2. Características Gerais dos Sistemas (Obrigatória).**

- $\checkmark$  Ser compatível com ambiente multiusuário, permitindo a realização de tarefas concorrentes;
- $\checkmark$  Utilizar em todo Sistema o ano com quatro algarismos;
- $\checkmark$  Prover o controle efetivo do uso do sistema, oferecendo total segurança contra a violação dos dados ou acessos indevidos às informações, através do uso de senhas, Permitindo configuração das permissões de acesso individualizadas.
- $\checkmark$  Registrar nas inclusões e atualizações efetuadas pelos operadores autenticados do sistema, sobre telas de cadastros e movimentações, informações sobre qual usuário e em que data ocorreu à operação;
- $\checkmark$  Possuir atualização on-line dos dados de entrada, Permitindo acesso às informações atualizadas imediatamente após o término da transação;
- $\checkmark$  A Solução deve ser baseada no conceito de controle de transação, mantendo a integridade do Banco de Dados em quedas de energia e falhas tanto de software como de hardware;
- $\checkmark$  Deverá possuir ferramentaque permita fazer BACKUP e RESTAURAÇÃO dobanco de dados, que possibilite a o backup seja executado manual ou automaticamente, pelo princípio da segurança do Sistema e do banco de dados.
- $\checkmark$  Permite personalizar os relatórios e telas do sistema, com a identificação do Órgão;
- $\checkmark$  Permite a visualização dos relatórios em tela, bem como a gravação opcional dos mesmos em arquivos, com saída em mídias removíveis ou disco rígido, com formatos HTML, PDF, XML e outros que permitam a visualização posteriormente.
- $\checkmark$  Deve Permite também a seleção da impressora da rede para impressão do documento;
- $\checkmark$  Assegurar a integração de dados do sistema, garantindo que a informação seja alimentada uma única vez, independente do módulo que esteja sendo executado;
- $\checkmark$  Possuir ferramentas configuráveis que facilitem a exportação de dados, em arquivos em formato texto no padrão ASCII;
- $\checkmark$  Possuir teste de consistência de dados de entrada. P.ex., validade de datas, campos com preenchimento numérico, etc.;
- $\checkmark$  Garantir a integridade referencial de arquivos e tabelas. P.ex. não deve ser possível excluir um contribuinte que possua dívida;
- $\checkmark$  Garantir que o sistema aplicativo tenha integração total entre seus módulos ou funções;
- $\checkmark$  Os relatórios devem ter totalização a cada quebra de item e geral, para todos os valores monetários ou que necessitarem deste tipo de informação;
- $\checkmark$  Exibir mensagens de advertência ou mensagens de aviso de erro informando ao usuário um determinado risco ao executar funções e solicitando sua confirmação para dar prosseguimento a tarefa;
- $\checkmark$  Permite ao usuário acompanhar o andamento de operações mais demoradas em execução de forma visual e clara, mostrando que o sistema está em operação;
- $\checkmark$  O Sistema deverá usar banco de dados Oracle, pelo princípio da segurança confiabilidade e do erário público,
- $\checkmark$  O acesso do sistema ao banco de dados deve ser nativo, não sendo aceita a nenhum outro tipo de drives de conexão externo;
- $\checkmark$  O banco de dados deverá estar hospedado dentro das dependências da entidade, pelo princípio da agilidade e desempenho e confiabilidade do sistema, não sendo aceita outra forma de hospedagem do banco de dados;
- $\checkmark$  O Sistema deve ser desenvolvido em tecnologia Servidor de Aplicação, que utiliza o método de multicamadas;
- $\checkmark$  O aplicativo permite ser executado local ou pela internet em formato de mini aplicativos (SERVLET);
- $\checkmark$  O acesso ao sistema deverá ser feito através de um link o qual estará vinculado a um atalho na are de trabalho, não sendo necessárias intervenções técnicas na instalação, de nenhum outro software a não ser de um PLUGING JAVA que permita o funcionamento correto domínio aplicativo(SERVLET);
- $\checkmark$  Os sistemas devem possuir documentação impressa em forma de diagramas demonstrando a modelagem relacional das tabelas**;**
- Os softwares deverão ser integralizados à necessidade da administração e desenvolvidos pelos próprios licitantes, não sendo aceitas propostas de empresas representantes de softwares desenvolvidos por terceiros;
- $\checkmark$  Todos os procedimentos e atendimentos deverão ser executados por profissionais registrados nas empresas licitantes, não sendo admitidos prestadores de serviços terceirizados;
- $\checkmark$  A prestação de serviços em atendimento à necessidade de cada unidade administrativa deverá ser realizada no Prédio da Entidade, em no máximo 12 (doze)horas após a solicitação;
- $\checkmark$  Todas as despesas decorrentes da prestação serviços, encargos sociais, fiscais, transporte, acomodações, alimentação será por conta do licitante;
- $\checkmark$  Providenciar a conversão dos dados existentes para os formatos exigidos pelos sistemas licitados. Isto requer o efetivo envolvimento do licitante para adaptação do formato dos dados a serem convertidos e seus relacionamentos;
- $\checkmark$  Além da instalação inicial para implantação, a empresa deverá instalar os sistemas e mais softwares sempre que solicitado (como para novos usuários, troca de computadores ou outra razão a critério da contratante) durante a vigência do contrato;
- $\checkmark$  A contratada deverá realizar a conversão/migração dos dados dos sistemas em uso atualmente para os sistemas fornecidos. A entidade não fornecerá as estruturas dos dados a serem convertidos, sendo a empresa responsável por realizar o levantamento de dados (engenharia reversa) para obter as informações necessárias a partir das bases atuais;
- $\checkmark$  Todos os Sistemas licitados deverão ser convertidos do Sistema Atual para o Sistema vencedor, sem a necessidade de redigitação por parte do funcionário da Entidade;
- $\checkmark$  A Conversão dos módulos deverá ser programada de acordo com um cronograma a ser estabelecido entre a entidade e a empresa vencedora do certame;
- $\checkmark$  A Contratada deverá comprovar, através de relatórios comparativos, que as informações convertidas estão consistentes com as informações já prestadas ao Tribunal de Contas do Estado e demais órgãos de controle;
- $\checkmark$  O atendimento a situações críticas de software, que impeçam a operação ou funcionamento do sistema, deve ser prestado pela licitante vencedora de forma imediata e as soluções devem ser feitas em até 48 (quarenta e oito)

horas. Para situações não críticas, as soluções devem ser feitas em até 3 (três) dias úteis;

- $\checkmark$  Deverão ser executados no ambiente tecnológico da informação usado, e planejado, pela entidade, conforme aqui descrito, ao qual estarão perfeitamente compatibilizados, ainda que condicionados à instalação, pelo adjudicatário, de software básico complementar:
- O sistema operacional deverá funcionar em rede com servidores Windows 2008 Server ou superior e estações de trabalho com sistema operacional Microsoft Windows XP, Vista, Windows 7 ou superior, padrão tecnológico adotado pela Entidade;
	- $\checkmark$  O Banco de Dados será relacional, transacional, seguro e padrão SQL ANSI. Caso a opção ofertada seja de propriedade intelectual registrada, o custo de aquisição deverá ser a cargo da contratada, para todos os usuários dos sistemas;
	- $\checkmark$  Ambiente Cliente-Servidor sob Protocolo de Rede TCP/IP;
	- $\checkmark$  O software básico complementar necessário à perfeita execução dos sistemas ofertados no ambiente descrito deverá ser relacionado pela contratada, que deverá também especificar o número de licenças necessárias à sua completa operação. O não relacionamento significa que a licitante fornecerá às suas expensas todos os softwares complementares a execução da solução proposta, ou ainda que o mesmo não necessita de tais complementos;
	- $\checkmark$  O processo de Instalação dos módulos/sistemas será efetuado de forma padronizada e parametrizada através de aplicações, evitando que os usuários tenham que efetuar procedimentos manuais para instalação dos mesmos e configuração de ambiente, todo o processo de criação e configuração dos parâmetros de acesso ao banco de dados, estarão embutidos nas aplicações;
	- $\checkmark$  Todos os softwares componentes permitem, sem comprometer a integridade do Sistema proposto, a sua adaptação às necessidades da contratante, por meio de parametrizações e/ou customizações;
	- $\checkmark$  Todos os módulos do sistema cumprem os requisitos atuais e deverão cumprir futuros requisitos dos órgãos fiscalizadores como Tribunal de Contas (AUDESP, etc.), Ministério do Trabalho (CAGED, e-Social, etc.), etc., de maneira proativa, antecedendo suas implementações antes do prazo estipulado por esses órgãos;
	- $\checkmark$  Os softwares de Gestão Pública Integrados deverão ser multiusuários;
	- $\checkmark$  Os sistemas devem possuir integração entre os módulos e as informações devem estar disponíveis entre eles;
	- $\checkmark$  O sistema deverá apresentar cadastro únicos que serão compartilhados entre outros módulos, tais como, cadastro de fornecedores, cadastro de contribuintes, cadastro de produtos, cadastro de departamentos e seção, etc;
- $\checkmark$  Base de Dados com todas as informações de todos os módulos ficarão residentes nos Servidores desta Entidade Municipal;
- $\checkmark$  Os sistemas apresentam interface gráfica, com menus PULLDOWN;
- $\checkmark$  Nas telas de entrada de dados, devem permitir atribuir, por usuário, permissão exclusiva para gravar, consultar e/ou excluir dados;
- $\checkmark$  Possuem telas de consultas ou pesquisas através de comandos SQL interativas;
- $\checkmark$  A licença de software não poderá limitar o número de usuários simultâneos;
- $\checkmark$  Garante a integridade referencial entre as diversas tabelas dos aplicativos, através do banco de dados, por meio de CONSTRAINTS;
- $\checkmark$  Os sistemas deverão ser desenvolvidos em Linguagem de Quarta Geração ou superiores;
- $\checkmark$  Todas as informações o obedecerão às exigências do Tribunal de Contas do Estado;
- $\checkmark$  As senhas dos usuários serão armazenadas de forma criptografada, através de algoritmos próprios do sistema, de tal forma que nunca sejam mostradas em telas de consulta, manutenção de cadastro de usuários ou tela de acesso ao sistema;
- Oferecerá total segurança contra a violação dos dados ou acessos indevidos às informações;
- $\checkmark$  O sistema deverá estar de acordo e atende as Normas Brasileiras de Contabilidade aplicadas ao Setor Público - NBCASP, bem como normas e padrões do Tribunal de Contas;
- $\checkmark$  O sistema segue modelos de relatórios e permite a criação de novos conforme orientações do Tribunal de Contas do Estado São Paulo - TCE-SP e Secretaria do Tesouro Nacional - STN, do Ministério da Fazenda;
- $\checkmark$  O sistema atende as legislações federais, estaduais, municipais, estatutos, bem como resoluções e normativas de órgãos da Entidade e Permitindo a criação de novas funcionalidades conforme orientação e solicitações da contratante;

# **2.3. Características Gerais dos Sistemas Desktop.**

Para os sistemas desktop, deverão ser atendidas no mínimo as seguintes características:

- $\checkmark$  Para os sistemas desktop, deverão ser atendidas no mínimo as seguintes características:
- $\checkmark$  Aplicação Multiusuário;
- $\checkmark$  Ambiente Cliente-Servidor;
- $\checkmark$  Ser desenvolvido em interface gráfica padronizada, desktop;
- $\checkmark$  Prove efetivo controle de acesso ao aplicativo através do uso de senhas Permitindo bloqueio de acesso depois de determinado número de tentativas de acesso inválidas, criptografia e expiração de senhas;
- $\checkmark$  Mantem log de auditoria das alterações efetuadas sobre os principais cadastros e tabelas;
- $\checkmark$  Permite a visualização dos relatórios em tela, bem como possibilitar que sejam salvos em disco para posterior reimpressão, inclusive Permitindo selecionar a impressão de intervalos de páginas e o número de cópias a serem impressas, além de também Permite a seleção da impressora de rede desejada;
- $\checkmark$  Emiti relatórios, bem como gera arquivos, em formato PDF, DOC, TXT, XLS e ODT;
- $\checkmark$  Utiliza bancos de dados que permitem acesso padrão ODBC a partir de outros utilitários ou aplicativos como geradores de relatórios, geradores de gráficos, etc...;
- $\checkmark$  A consistência dos dados de entrada é efetuada campo a campo, no momento em que são informados;
- $\checkmark$  Toda atualização de dados deve ser realizada de forma on-line;
- $\checkmark$  Garantir a integridade referencial entre as diversas tabelas dos aplicativos;
- $\checkmark$  Possibilitar que os aplicativos sejam acessados por usuários remotos, utilizando a internet como meio de acesso;
- $\checkmark$  Possibilitar a inclusão em relatórios em que se faça necessário o campo destinado à assinatura do responsável pela exatidão das informações, de forma parametrizada;
- $\checkmark$  Na integração entre os módulos do sistema não será Permitindo utilizar o conceito de exportação e importação de arquivos .txt. A integração deverá ser realizado online;
- Utilizar banco de dados relacional. O sistema deverá possuir integridade transacional nas operações efetuadas sobre a base de dados e a integridade referencial e de entidade deverão ser garantidas pelo sistema;
- $\checkmark$  O sistema deverá possuir histórico (LOG) de todas as operações efetuadas por usuário (alterações, inclusões, exclusões e emissão de relatório) permitindo sua consulta e impressão, para auditoria do sistema;
- Uma única transação executada pelo usuário desencadeará todas as ações a ela pertinentes, ou seja, processos totalmente integrados entre si em processamento on-line;
- $\checkmark$  Garantir a integridade das informações (desfazer transações incompletas);
- $\checkmark$  Permite a exportação de dados nos formatos: TXT, XLS, ODF e XML;
- $\checkmark$  Possuir recursos para exibir as informações em tela da estação de trabalho antes de sua impressão ou armazenamento em arquivos;
- $\checkmark$  Possuir ajuda (help) com conceitos gerais das funções;
- $\checkmark$  Possuir funcionalidades de expiração de senha, bloqueio de acesso por número limite de tentativas de acesso;
- $\checkmark$  Possuir identificação única para cada usuário, por meio de logins e senhas individualizadas, de forma a Permite auditoria, controle de erros e de tentativas de invasão;

## **2.4. Características Gerais dos Portais WEB.**

Em se tratando de sistemas sob plataforma WEB, os sistemas atendem:

- $\checkmark$  O sistema interage com outros sistemas através de chamadas webservices ou outra solução, desde que não acarrete custos ao Município ou a necessidade de nova inserção de dados já inclusos em um dos módulos;
- $\checkmark$  Os Sistemas devem preferencialmente trabalhar com arquitetura em três camadas, ou, no mínimo duas;
- $\checkmark$  Os Sistemas WEB devem ser compatíveis com os navegadores Internet Explorer, Mozilla Firefox e Chrome;
- $\checkmark$  Os relatórios dos Sistemas são gerados nos seguintes formatos TELA, PDF, XLS, TXT, DOC;
- $\checkmark$  Os Sistemas permitem que o próprio usuário do sistema gerem e exportem os dados consultados em tela, para arquivo nos formatos XML, HTML e TXT;
- $\checkmark$  Os Sistemas possui um cadastro de grupos de usuários, Permitindo definir os perfis de acesso ao sistema (privilégios) para cada grupo de usuário;
- $\checkmark$  Os Sistemas permitem que se defina o acesso às telas e relatórios do sistema, por grupo de usuários;
- $\checkmark$  Os Sistemas permitem que se definam as permissões de visualização e edição de uma tela do sistema, por grupo de usuários;
- $\checkmark$  Os Sistemas possui rotina automática que registra em um LOG, todas as operações, de inclusão, alteração e exclusão de registros, realizadas pelos usuários dos sistemas, documentando as telas, campos, conteúdos anteriores, conteúdos atuais, o usuário responsável pela operação, data e a hora da operação;
- $\checkmark$  Os Sistemas possui número ilimitado de usuários;
- $\checkmark$  Os Sistemas permitem a abertura de várias abas ao mesmo tempo e as mesmas permanecem disponíveis para visualização no rodapé da página;

# **3. DESCRIÇÃO POR MÓDULOS**

**3.1. Contabilidade Pública - NBCASP (**Exec. Orçamentaria, Financeira e Patrimonial).

Permite o planejamento e execução das ações do Plano de Governo e dos recursos envolvidos através do orçamento e do Plano Plurianual compatibilizando a disponibilidade de recursos com a despesa durante a execução do Orçamento aprovado, registrando automaticamente os fatos contábeis e dando suporte à programação financeira. Neste sistema estão compreendidos os módulos de Orçamento, Contabilidade Pública e Tesouraria especificada no Objeto desta licitação, podendo ser respectivamente disponibilizados através de executáveis distintos e integrados ou através de módulos em um único executável.

# **3.1.1. Funcionalidades do Sistema.**

## **3.1.1.1. Elaboração e Programação Orçamentária:**

Planejamento das ações do Plano de Governo e dos Recursos envolvidos, Permitindo a elaboração do Plano Plurianual, da Lei de Diretrizes Orçamentárias e do Orçamento Anual. Atendendo as exigências do Projeto AUDESP do Tribunal de Contas do Estado de São Paulo.

- $\checkmark$  Efetuar a elaboração do Plano Plurianual com cadastros dos Órgãos, Unidades Orçamentárias e Unidades Executoras, das Fontes de Financiamento das Receitas, Inclusão dos programas governamentais, com seus respectivos objetivos, justificativas e previsão da evolução dos Indicadores por exercício e Inclusão das Ações de Governo por projetos, atividades e operações especiais com seus respectivos custo por fonte de recurso, com emissão de todos os relatórios Gerenciais, Inclusive com Plano de aplicação dos Fundos para conferência e dos Anexos Exigidos Por Lei:
	- Anexo I Fontes de Financiamento dos Programas Governamentais,
	- Anexo II Programas Governamentais / Metas / Custos,
	- Anexo III Ações de Governo voltadas ao Desenvolvimento dos Programas com Fontes de recursos,
	- Anexo IV Estrutura de Órgãos, Unidades Orçamentárias e Executoras;
	- $\checkmark$  Efetuar a elaboração da LDO (Lei de Diretrizes Orçamentárias) compatível com o Plano Plurianual, conforme determina o Artigo 5º da Lei 101 – Lei de Responsabilidade Fiscal, com seus respectivos Anexos V e VI e Metas Fiscais e Riscos Fiscais.
	- $\checkmark$  Permite a elaboração da proposta orçamentária para o exercício seguinte, compatibilização com o plano plurianual e diretrizes orçamentárias, conforme determina o artigo 5° da Lei n. 101 de 04 de maio de 2000.
- $\checkmark$  Permite a elaboração de várias propostas orçamentárias com valores diferenciados para o mesmo exercício financeiro;
- $\checkmark$  Disponibilizar, ao início do exercício, o orçamento aprovado para a execução orçamentária, caso a proposta orçamentária não seja aprovada, permite a liberação de duodécimo referente ao orçamento anterior conforme determina o Artigo 32 da Lei 4.320/64;
- $\checkmark$  Permite atualização total ou seletiva através de órgãos, unidades e categorias econômicas dos valores da proposta orçamentária através da aplicação de percentuais aumentando ou diminuindo com opção de arredondamento;
- $\checkmark$  Permite a preservação da proposta orçamentária enviada ao Poder Legislativo e as propostas emendadas, até a aprovação final. Podendo ser consultada através de todos os relatórios obrigatórios pela Lei 4.320/64;
- $\checkmark$  Permite a gerência e a atualização das tabelas de classificação Econômica da Receita e da Despesa, do plano de Classificação da Funcional Programática e das Fontes de Recursos;
- Permite a elaboração do orçamento até o nível de desdobramento da despesa (elemento e subelemento de despesa - Portaria 448) durante a execução orçamentária (Art. 6º da Portaria 163);
- $\checkmark$  No cadastro de projetos e atividades Permite que seja informada a situação, data de início, data de conclusão e descrição do objetivo do projeto conforme determina a Lei 101-Lei de Responsabilidade Fiscal;
- $\checkmark$  Permite quando na abertura de Créditos Adicionais, o controle dos limites de abertura conforme determinado da Lei Orçamentária Anual, resguardando o histórico das alterações dos valores e exigindo a informação da legislação de autorização;
- $\checkmark$  Permite a emissão de relatórios do Plano Plurianual;
- Permite a consolidação das propostas orçamentárias das Administrações Indiretas, com emissão de todos os relatórios obrigatórios, global ou por entidade: administração direta, autárquica e fundacional, objetivando o disposto no artigo 50 inciso III da Lei Complementar 101/2000 (LRF):
- Quadro da Evolução da Receita;
- Quadro da Evolução da Despesa;
- Quadro do Detalhamento das Despesas
- Anexo 01 Demonstrativo da Receita e Despesa Segundo as Categorias Econômicas
- Anexo 02 Receitas Segundo as Categorias Econômicas
- Anexo 02 Natureza da Despesa Segundo as Categorias Econômicas por Unidade Orçamentária, por órgão de Governo e por Orçamento Fiscal e de Seguridade Social,
- Anexo 02 Consolidação da Despesa
- Anexo 03 Classificação da Receita
- Anexo 04 Classificação da Despesa
- Anexo 06 Programa de Trabalho de Governo por Unidade Orçamentária, por órgão de Governo, Consolidado e por função, Subfunção e Programas.
- Anexo 07 Demonstrativo de Funções, Subfunções e Programas por Projetos e Atividades.
- Anexo 08 Demonstrativo de Funções, Subfunções e Programas.
- Anexo 09 Demonstrativo da Despesa por Órgãos e Funções
- $\checkmark$  Plano de Aplicações dos Fundos;
- Outros Relatórios do Orçamento como:
	- Estrutura Orçamentária das Ações de Governo e dos Programas de Governo;
	- Receitas e Despesas por Funções de Governo;
	- Quadro Legislação da Receita, Despesa Corrente e Capital Por Órgão;
	- Resumo da Receita e Despesa Por Fonte;
	- Anexo 7 Analítico da Previsão da Receita;
	- Anexo 8 Analítico das Despesas;
- Vinculação das Receitas e Despesas Orçadas do Exercício para SIOPE da Educação;
	- $\checkmark$  Permite a emissão dos seguintes adendos do Orçamento:
	- Adendo Sumário Geral da Receita por Fontes e Despesa por Funções de Governo
	- Adendo Demonstrativo da Despesa por Órgãos
	- Adendo Demonstrativo da Despesa por Funções
	- Adendo Demonstrativo da Receita e Despesa
	- Adendo Receita por Categorias Econômicas
	- Adendo Receita e Despesa por Fontes de Recursos
	- Adendo Receita por Fontes de Recursos
	- Adendo Despesa por Fontes de Recursos
	- Adendo Quadro de Detalhamento da Despesa
	- Adendo Relação de Projetos e Atividades
	- Adendo Relação de Projetos e Atividades (Detalhado)
	- $\checkmark$  Tabela explicativa da evolução da receita;
- $\checkmark$  Tabela explicativa da evolução da despesa;
- $\checkmark$  Especificação da receita por fonte e legislação
- $\checkmark$  Permite a emissão de relatórios de controle dos índices de aplicação, previsto na proposta orçamentária, discriminando a origem e a aplicação dos recursos das seguintes despesas:
	- Educação;
	- FUNDEB;
	- Saúde;
	- Assistência Social.

## **3.1.1.2.Programação Financeira e Cronograma de Desembolso:**

Compatibilizar a disponibilidade dos recursos, com a necessidade de despesas de modo a aperfeiçoar sua utilização e provisionamento.

- $\checkmark$  Permite registrar as estimativas de receita e de despesa do município para os diversos meses do ano;
- $\checkmark$  Permite estabelecer e registrar as cotas de desembolso mensais através de órgãos, unidades, fichas (dotações), natureza de despesa e fonte/unidade, limitadas a estimativas de receitas, remanejando se necessário;
- $\checkmark$  Efetuar o controle das cotas financeiras mensais através de órgãos, unidades, ficha (dotações), natureza de despesa e fonte/unidade;
- $\checkmark$  Permite a transferência automática dos saldos das cotas da programação financeira de um mês para outro;
- $\checkmark$  Permite a emissão de relatórios por cotas fixadas e Previsão da Receita Atualizada;
- $\checkmark$  Provisionamento das Despesas;
- $\checkmark$  Reconhecimento das Receitas;
- Controle de Duodécimos:

Cadastros e Consultas de Duodécimos e Alterações das Provisões.

## **3.1.1.3. Execução Orçamentária e Financeira:**

Controlar e apoiar a execução orçamentária e financeira compatibilizando as disponibilidades de recursos, registrando automaticamente os fatos e atos contábeis, atendendo as exigências do Projeto AUDESP do Tribunal de Contas do Estado de São Paulo.

- $\checkmark$  Permite o controle das reservas de dotações orçamentárias, com opção de impressão no início do processo de compra, sendo integrado com a rotina de empenhos;
- Controlar os saldos das dotações orçamentárias diariamente não Permitindo reservar ou empenhar sem que exista saldo de cota ou orçamentário;
- $\checkmark$  Permite que os empenhos globais, estimativos e ordinários, sejam passíveis de complementação ou anulação parcial/total.
- $\checkmark$  Durante a digitação de empenhos Permite o controle da Portaria 448 da Secretaria do Tesouro Nacional;
- $\checkmark$  Permite informar a fonte de recurso na digitação de empenho, ou pagamentos;
- $\checkmark$  Na liquidação de despesa Permite que sejam informados os vencimentos das liquidações totais ou parciais, e os documentos comprobatórios da despesa tais como: Nota Fiscal, Recibo, Faturas, Folha de Pagamento, Diárias, Bilhete de Passagens;
- $\checkmark$  Permite informar as retenções nas liquidações que se aplicam;
- $\checkmark$  Nos atos da execução orçamentária e financeira, Permite que sejam usados o empenho para o comprometimento dos créditos orçamentários, a Nota de Liquidação de despesas para a comprovação da entrega da mercadoria e ou a prestação de serviços e a Ordem de Pagamento para efetivação dos pagamentos;
- $\checkmark$  Permite um controle por datas das operações orçamentárias e financeiras diário, semanal, quinzenal ou mensal, impedindo o usuário de qualquer alteração, inclusão ou exclusão nos registros, depois de fechado o mês e Transmitido para o AUDESP;
- $\checkmark$  No cadastro de fornecedores o sistema não deve Permite cadastrar fornecedores iguais, sendo controlado pelo CNPJ ou CPF;
- $\checkmark$  Efetuar o controle das cauções por contrato e suas respectivas baixas;
- $\checkmark$  Efetuar o controle dos convênios da Entidade contendo: dados gerais do convênio, objeto, participantes, publicações, prestações de contas, Rescisões e conta bancária;
- $\checkmark$  Permite que na digitação de empenhos quando informado o convênio se o mesmo estiver expirado o sistema irá avisar;
- Nos cadastros de Órgão e Unidade Orçamentária, Permite a inclusão do nome do responsável pela Unidade, o período de gestão, a data de criação, a legislação e a finalidade, inclusão do CNPJ e endereço do Fundo e Assinatura do Ordenador da despesa;
- $\checkmark$  Permite iniciar o mês ou exercício, mesmo que não tenha ocorrido o fechamento do anterior.
- $\checkmark$  Durante o preenchimento de o empenho Permite informar os dados do processo licitatório (modalidade, número do processo, data homologação, causa da dispensa e contrato);
- $\checkmark$  Disponibilizar rotina que permite o acompanhamento do limite da autorização legal para criação de créditos adicionais de acordo com os critérios estabelecidos na Lei de Orçamento e na LDO;
- $\checkmark$  Efetuar controle individual da execução orçamentária e financeira de cada convênio e fundo por fonte de financiamento, emitindo relatórios que permitem a apreciação pelos respectivos órgãos colegiados nos municípios;
- $\checkmark$  Permite um controle de custos dos gastos por tipo de despesas, tais como: despesas com energia elétrica, telefone, etc..., conforme determina o artigo 50 Parágrafo 3º da LRF;
- $\checkmark$  Permite um controle das obras executadas pela Entidade; Permite a transferência automática para o exercício seguinte dos saldos de balanço no encerramento do exercício;
- $\checkmark$  Permite o controle dos adiantamentos de despesas de viagens, pronto pagamento e diárias, sendo Execução Orçamentária e Financeira: Controlar e apoiar a execução orçamentária e financeira compatibilizando as disponibilidades de recursos, registrando automaticamente os fatos e atos contábeis, atendendo as exigências do Projeto AUDESP do Tribunal de Contas do Estado de São Paulo, onde ficam as opções:
- 01)Ferramentas Administrativas, para estorno de atualizações, lançamentos e armazenamento;
- 02) Geração de Lançamentos mensais;
- 03) Manipulação de Lançamentos;
- 04) Atualização dos balancetes;
- 05) Relatórios dos balancetes contábil e corrente;
- 06) Razão Analítico (PCASP);
- 07) Diário Geral;
- 08) Encerramento de Balanço;
- 09)Anexos do Balanço;
- 10) Plano de contas;
- 11) Matriz de Saldos Contábeis (SICONF);
	- Controlado a liberação, a prestação de contas e o número de adiantamentos a serem liberados através de parametrização, após a liberação permite a geração automática dos empenhos, liquidações e ordens de pagamentos quando se tratar de orçamentário, quando o controle for extraorçamentário efetua automaticamente a geração de empenho estimativo e ordem de pagamento extraorçamentária, sendo efetuados todos os lançamentos no Ativo e Passivo compensado;
- $\checkmark$  Efetuar a exportação automática dos dados nas Prestações de Contas do Ensino diretamente na Planilha disponibilizada pelo Tribunal de Contas do Estado de São
Paulo, item não disponibilizado mais pelo Tribunal de Contas, sendo gerado agora direto nos relatórios de Aplicações Constitucionais do ensino e da Saúde para publicação, para depois serem prestadas contas, direto pelo Portal AUDESP, com opções no sistema de:

- 01) Controle de depósitos decendiais;
- 02) Demonstrativo das receitas arrecadadas;
- 03) Balancetes da Despesa do Ensino e Saúde;
- 04) Resumo da Despesa do Ensino e Saúde (Empenhada, Liquidada e Paga);
- 05) Analise de aplicação do ensino e saúde para Publicação;
- 06) Relatório Para Preenchimento do SIOPE e SIOPS;
- 07) Conferência das contas redutoras;
- 08) Controle de Aplicação mínima no Ensino Básico;
- 09) Saldos Financeiros do Ensino e Saúde;
- 10) Resumo das despesas por fonte de recursos e código de aplicação;
- 11) Controle de empenhos a pagar do Ensino e saúde;
- 12) Controle de empenhos pagos do ensino e saúde;
- 13) Relatórios gerenciais do AUDESP;
- 14) Aplicação de recursos Vinculado (Tesouro);
- 15) Opção que gera arquivo para importação dos salários dos profissionais de magistério na planilha do SIOPE.
- 16) Opção que gera arquivo CSV de importação das receitas e despesas para a Planilha do SIOPE;
- 17) Despesas com Recursos do Ensino (SIOPE);
- 18) SIOP (Receitas da Portaria 163);
- $\checkmark$  Efetuar a geração do arquivo texto dos dados da Ordem Cronológica de Pagamentos para importação no programa disponibilizado pelo Tribunal de Contas do Estado de São Paulo, item não disponibilizado mais pelo Tribunal de Contas, pelo fato de pegar os dados através da transmissão dos balancetes por conta corrente AUDESP;
- $\checkmark$  Permite que ao final do exercício os empenhos que apresentarem saldo possam ser inscritos em restos a pagar, de acordo com a legislação;
- $\checkmark$  Controlar os tipos de anulações de restos a pagar conforme determina a Lei 101 Lei de Responsabilidade Fiscal, com possibilidade de registro de histórico;
- $\checkmark$  Permite que na rotina de anulação de empenho seja informado o motivo da anulação:
	- **•** Insuficiência Financeira,
	- Despesa Indevida,
	- Despesa Não Processada,
	- Com possibilidade de registro de histórico;
- $\checkmark$  Permite a emissão de relatórios para controle das reservas, como:
- Emissão da nota de reserva;
- Emissão da nota de anulação de reserva;
- Relação de Reserva de Dotação com Saldo
- Extrato de Reserva;
- $\checkmark$  Emite relatórios das despesas orçamentárias:
	- Empenhada;
	- Liquidada;
	- Paga;
	- Á Pagar;
- Permitindo ao usuário solicitar o relatório por:
- Dotação Orçamentária (fichas);
- **Fornecedor;**
- **Elemento;**
- Órgão;
- Unidade;
- Centro de Custos;
- Convênio;
- **Fundo**;
- **Fonte**;
- **Ficha e Fornecedor;**
- **Fornecedor e Período;**
- Ficha e Período:
- $\checkmark$  Permite a emissão de extratos:
- Empenho;
- Fornecedor;
- $\checkmark$  Permite a emissão de Balancetes mensais da:
- Balancete Contábil;
- **•** Balancete Financeiro;
- Balancete Financeiro por Fundo;
- Receita Orçamentária e Extra;
- Despesa Geral (orçamentário e extra) até o nível da Portaria 448;
- Resumo Financeiro;
- $\checkmark$  Permite a emissão de relatórios para controle de:
- Créditos Adicionais;
- Posição atual das Dotações quanto á situação da despesa (empenhada e liquidada);
- Demonstrativo de Gastos com Pessoal e Encargos;
- Demonstrativo de Gastos com a Saúde;
- Demonstrativo das despesas dos gastos com Assistência Social;
- Recursos Recebidos e sua Aplicação FUNDEB;
- Recursos Aplicados na Educação;
- Demonstrativo de Repasses de recursos para Educação, conforme Lei 9394/96 (LDB), que demonstre as receitas que compõem as bases de calculo, o percentual de vinculação, valor arrecadado no período e o valor a ser repassado;
- Demonstrativo de Repasses de recursos para Saúde, conforme Emenda Constitucional nº 29, que demonstrem as receitas que compõem as bases de calculo, o percentual de vinculação, o valor arrecadado no período e valor vinculado;
- Prestações de Contas por Convênio, sendo detalhadas as arrecadações e as movimentações da despesa e o saldo;
- Restos a pagar que apresente, por exercício, os valores processados e não processados: por fornecedor; dotação orçamentária; por unidade orçamentária e dotação e um Geral;
- Restos a Pagar por Função e Subfunção conforme instrução 02/2002 do TCE-SP;
- Relatório de Créditos Adicionais Suplementares no modelo exigido pelo T.C.E. São Paulo;
- Relatório de Subvenções Recebidas e Concedidas conforme modelo exigido pelo T.C.E. – São Paulo;
- Relatórios do controle de adiantamento;
- Empenhos de Pessoal e Encargos;
- Acompanhamento da Execução Orçamentária por Ações;
- $\checkmark$  Permite a emissão de gráficos gerenciais que demonstrem por:
- Fonte de Recursos
- Órgão
- Unidade
- Receitas
- Emite relatórios conforme Resolução do Senado Federal 78/98 com a Síntese da Orçamentária, compreendendo os seguintes relatórios da Lei 4320/64 e suas atualizações posteriores:
- Anexos Oficiais do Balanço:
- Anexo 1 Receitas e Despesas Por Categorias Econômicas.
- Anexo2–Receitas e Despesas Segundo Categorias Econômicas
- Anexo 6 Programa de Trabalho por Unidade Orçamentária.
- Anexo 7 Programa De Trabalho Por Função, Subfunção E Programa.
- Anexo 8 Programa de Trabalho por função, subfunção e programa vinculado;
- Anexo 9 Demonstrativo de Órgãos e Funções;
- Anexo 10 Comparativo da Receita;
- Anexo 11 Comparativo da Despesa;
- Anexo 12 Balanço Orçamentário;
- Anexo 13 Balanço Financeiro Modelo AUDESP;
- Anexo 14 Balanço Patrimonial Modelo AUDESP;
- Anexo 15 Demonstração das Variações Patrimoniais;
- Anexo 16 Demonstração da Dívida Fundada Interna;
- Anexo 17 Demonstração da Dívida Flutuante;
- Anexo 18 Demonstração do Fluxo de Caixa.
- $\checkmark$  Possibilitar a emissão de empenho com base na disponibilidade orçamentária, de cada ficha;
- $\checkmark$  Permitindo a elaboração do empenho somente com disponibilidade de recursos orçamentários ligados as fontes de recursos financeiros lançados em conta corrente contábil de acordo com o Projeto AUDESP do TCE;
- $\checkmark$  Permite o controle de numeração de guias de arrecadações;
- $\checkmark$  Relatórios da LRF (SICONF) Atualizados de acordo com a Secretaria do Tesouro Nacional e com o do AUDESP:
- Anexo I Balanço Orçamentário;
- Anexo II Demonstrativo de Função / Subfunção;
- Anexo III Demonstrativo de Receita Corrente Líquida (R.C.L.);
- Anexo IV Demonstrativo da Receita e Despesa Previdenciária do R.P.P.S;
- Anexo VI Demonstrativos dos resultados Primário e Nominal;
- Anexo VII Demonstrativo de Restos a Pagar Por Poder e Órgão;
- Anexo VIII Demonstrativo das Receitas e Despesas com Manutenção e Desenvolvimento do Ensino – MDE;
- Anexo IX Demonstrativos das Receitas de Operações de Crédito e Despesas de Capital (Publicação Anual) Último Bimestre;
- Anexo XI Demonstrativo da Receita de Alienação de Ativos e Aplicação de Recursos (Publicação Anual) Último Bimestre;
- Anexo XII Demonstrativos das Receitas e Despesas com Ações e Serviços Públicos de Saúde;
- Anexo XIV Demonstrativo Simplificado do RREO;
- Artigo 162 da Constituição Federal (Tributos Arrecadados e recursos Recebidos;
- $\checkmark$  Regime de gestão Fiscal RGF:
- Anexo I Demonstrativos de Gastos com Pessoal;
- Anexo II Demonstrativos da Dívida Consolidada Líquida (D.C.L.);
- Anexo III Demonstrativos das Garantias e Contragarantias de Valores;
- Anexo IV Demonstrativo das Operações de Crédito;
- Anexo V Demonstrativos das Disponibilidades de caixa e Restos a Pagar;
- Anexo VI Demonstrativo Simplificado da RGF;
- Relatórios Gerencias conforme Modelo AUDESP;
- Relatórios Anuais DCA;

### **3.1.1.4. Tesouraria:**

Efetuar o controle das receitas e despesas de acordo com as fontes de recursos específicas sendo:

- $\checkmark$  Permite controlar as receitas por fontes de recursos;
- $\checkmark$  Permite controlar as receitas por Convênios e Fundos;
- Efetuar lançamentos de variações patrimoniais automáticos das Alienações de Bens, Cobrança da Dívida Ativa;
- $\checkmark$  Controlar os saldos bancários e contábeis no momento do lançamento;
- $\checkmark$  Permite que as retenções dos pagamentos fossem lançadas automaticamente no movimento de receitas;
- $\checkmark$  Permite vincular as contas bancárias pertinentes às fontes de recursos da Saúde e do FUNDEB para pagamento somente de despesas consignadas nas respectivas dotações orçamentárias;
- $\checkmark$  Permite a emissão de relação de ordem bancária;
- $\checkmark$  Possuir a baixa concomitante das taxas e/ou tributos, ou seja, no ato do recebimento, após o documento se autenticado, a liquidação do mesmo deve ser feito em seu sistema de origem na lançadoria, não Permitendo de forma alguma que a baixa seja feita posteriormente ao final do dia, e sim concomitante ao recebimento;
- $\checkmark$  Permite a emissão de cheques;
- $\checkmark$  Permite que fossem abertos quantos caixas (guichês) forem necessários mantendo sempre o controle do caixa gerencial com opções de transferência de numerários entre os caixas, sempre com registro na bobina sendo que o caixa que irá receber o numerário ficará bloqueado para qualquer ação até que ele registre na bobina a entrada do dinheiro, evitando assim que um valor saia de um caixa e não entre no outro. E ao final do dia o fechamento se concentre no caixa gerencial;
- $\checkmark$  O programa responsável pelo procedimento de autenticar os documentos deve conter a rotina de verificar se o documento a ser autenticado foi inserido ou não na autenticadora, evitando assim autenticação incorreta na bobina.
- Contem rotina de conciliação bancária sendo informado o saldo do banco, o saldo conciliado com opção para cadastrar as movimentações pendentes e Permite a emissão do relatório da conciliação com opção de:
- Lançamentos a considerar;
- Cheques Não Conciliados / Conciliados;
- Listagem da Conciliação;
- Listagem da Conciliação por data;
- Listagem da Conciliação por data (no banco);
- Listagem Completa de todas as conciliações bancárias conforme balancetes conta corrente XML AUDESP;
- Extrato Bancário;
- Listagem dos Lançamentos dos Arquivos de Origem (Importado);
- Listagem dos Lançamentos das Conciliações Bancárias;
- Permite fazer a Conciliação Bancária Automática;
- $\checkmark$  Permite a emissão dos seguintes relatórios:
- Livro Caixa,
- Demonstração de Saldos Bancários;
- Boletim de Caixa e Bancos:
- Demonstrativo Financeiro do Caixa, conforme Instrução 002/2002 do TCE SP;
- Boletim financeiro Diário e Mensal por fonte de recurso e código de aplicação;
- Extrato Bancário;
- Demonstração diária de receitas arrecadadas e despesas realizadas, orçamentária e extraorçamentária (Livro ou Edital de Caixa);
- Demonstrativos das Receitas Arrecadas por Convênio;
- Emissão do termo de conferência de caixa;
- Resumo das Receitas e despesas orçamentárias e extras por fonte de recursos e código de aplicação;
- Balancete diário da Receita;
- Balancete diário da Despesa;
- Saldo das fontes de recurso e códigos de Aplicação;
- Transferências Concedidas e recebidas para outros órgãos;
- Artigo 162 da Constituição Federal (Tributos Arrecadados e Recursos Recebidos);
- Listagem das Arrecadações de alienações;
- Resumo da arrecadação (Depósitos Decendiais);
- Base de Cálculo da contribuição do PASEP;
- Gera arquivo texto de pagamentos (convpag.txt);
- Resumo comparativo do saldo de caixa da tesouraria On-line com o do Financeiro;
- Resumo da arrecadação Orçamentária (PCASP);
- Inconsistências de Receitas e despesas Extras
- Comparativo da Receita Orçamentária Arrecadada Atual com o exercício anterior
- Boletim Financeiro Diário com Empenhos a Pagar;
- Resumo da Arrecadação mês a mês;
- Resumo de Despesas mês a mês;
- Demonstrativo de Superávit ou Déficit Financeiro;

### **3.1.1.5. Contabilidade:**

Ter por finalidade o registro dos atos e fatos administrativos do Município, atendendo as exigências do Projeto AUDESP do Tribunal de Contas do Estado de São Paulo.

- $\checkmark$  Permite a utilização do plano de contas com codificação de no mínimo 09 algarismos;
- $\checkmark$  Ferramentas Administrativas contento:
- 1) Assinatura dos Balanços;
- 2) Listagem do resumo da Arrecadação Orçamentária;
- 3) Listagem da Arrecadação Extra;
- 4) Estorno da Atualização do Balancete (PCASP);
- 5) Confirmar armazenamento do balancete no TCE;
- 6 ) Gerar Balancetes Para o Portal Cidadão;
- 7) Confirmar Armazenamento das Conciliações Bancárias;
- $\checkmark$  Efetuar os lançamentos automáticos das variações patrimoniais, sendo: das aquisições de bens durante a liquidação da despesa, das amortizações das dívidas

durante os processos de pagamentos, das alienações de bens e cobranças da dívida ativa durante a digitação da receita;

- $\checkmark$  Assegurar que as contas só recebam lançamentos contábeis no último nível de desdobramento do Plano de Contas;
- $\checkmark$  Admitir a utilização de históricos padronizados e históricos com texto livre;
- $\checkmark$  Não Permite a exclusão ou cancelamento de lançamentos contábeis processados;
- $\checkmark$  Permite estornos de lançamentos contábeis nos casos em que se apliquem;
- $\checkmark$  Disponibilizar consultas à movimentação e saldo de contas de qualquer período do exercício;
- $\checkmark$  Permite utilizar tabela que defina igualdades contábeis entre contas ou grupo de contas, para auxiliar na apuração de impropriedades contábeis;
- $\checkmark$  Permite a utilização de eventos. O usuário deverá ter acesso à tabela para inclusões, exclusões ou alterações de eventos, observadas a filosofia de contabilização adotada no Plano de Contas;
- $\checkmark$  Utilizar calendário de encerramento contábil para os diferentes meses, não Permitindo lançamentos nos meses já encerrados;
- $\checkmark$  Disponibilizar relatório ou consulta de inconsistência na contabilização diária, com destaque para as contas com saldo invertido;
- Emite relatórios, Permitindo a solicitação por período do Balancete Contábil;
- $\checkmark$  Emite relatórios sob solicitação, Permitindo a solicitação por período do:
- Diário e Razão;
- Registro e Empenho da Despesa;
- Registro da Despesa Paga;
- Registro Analítico da Receita;
- Livros Contábeis :
- $\checkmark$  Emite os relatórios da Prestação de Cotas previstos na lei 4320/64, com emissão de todos os relatórios obrigatórios, global ou por entidade: administração direta, autárquica e fundacional, objetivando o disposto no artigo 50 inciso III da Lei Complementar 101/2000 (LRF):
- Anexo 1 Demonstrativo da Receita e Despesa Segundo as Categorias Econômicas
- Anexo 2 Consolidação da Despesa Geral
- Anexo 2 Natureza da Despesa Segundo as Categorias Econômicas
- Anexo 2 Receita Segundo as Categorias Econômicas
- Anexo 6 Programa de Trabalho do Governo
- Anexo 7 Demonstrativo de Funções, Programas e Subprogramas por Projetos e Atividades;
- Anexo 8 Demonstrativo de Funções, Subfunções e Programas;
- Anexo 9 Demonstrativo da Despesa por Órgãos e Funções
- Anexo 10 Comparativo da Receita Orçada com a Arrecadada;
- Anexo 11 Comparativo da Despesa Autorizada com a Realizada;
- Anexo 12 Balanço Orçamentário;
- Anexo 13 Balanço Financeiro;
- Anexo 14 Balanço Patrimonial;
- Anexo 15 Demonstrativo das Variações Patrimoniais;
- Anexo 16 Demonstração da Dívida Fundada Interna;
- Anexo 17 Demonstração da Dívida Flutuante;
- Anexo 18 Demonstração do Fluxo de Caixa;
- $\checkmark$  Com seus demonstrativos complementares do balanço:
- Demonstrativo da despesa por unidade e categoria econômica;
- Demonstrativo de restos a Pagar;
- Demonstrativo do superávit ou Déficit financeiro;
- Balancete da Receita;
- Balancete da Despesa;
- $\bullet$
- Balancete Financeiro modelo da Lei 4320/64;
- Balanço Patrimonial simplificado;
- Balancetes AUDESP;
- Relatórios gerenciais do AUDESP;
- Análise de Balanço;
- Demonstração dos fluxos de caixa;
- Demonstração das mutações do Patrimônio Líquido;
- Notas Explicativas dos anexos Oficiais;
- Balanço Orçamentário Anexo 1 e Anexo 2;
- Balanço Patrimonial Anexo 14A;
- Balanço Patrimonial Anexo 14B;
- Consolidação de Contas Públicas Através de Arquivos XML transmitidos para AUDESP dos Balancetes Contábil e Corrente de outros Órgãos de Governo Permitindo imprimir os balancetes da execução tanto isolado como consolidado e dos lançamentos contábeis;
- Opção de importação do arquivo CSV de outros órgãos para geração da Matriz;

### **3.1.1.6. Matriz de Saldos Contábeis (SICONFI):**

Dando continuidade ao processo de melhoria da qualidade da informação no setor público brasileiro, a Secretaria do Tesouro Nacional – STN empenhou esforços na implantação de uma solução capaz de receber dados mais detalhados dos entes da federação e, ao mesmo tempo, reduzir a possibilidade de erros no preenchimento das declarações, contribuindo assim para a geração de uma informação contábil-fiscal mais consistente.

Essa nova solução é a Matriz de Saldos Contábeis – MSC e consiste em uma grande massa de dados que deve ser extraída pelos entes da federação diretamente dos seus sistemas contábil-financeiros e encaminhados ao SICONFI, sem a necessidade de digitação, podendo ser compartilhada com outros órgãos de governo, tais como Secretaria da Previdência Social, Tribunais de Contas, Ministério da Saúde, Ministério da Educação, dentre outros.

 $\checkmark$  Tendo em vista suas peculiaridades, foi idealizado um guia que traz as regras gerais e principais observações a respeito da MSC, com definições de termos, estrutura,

informações necessárias à geração do arquivo, bem como os principais processos envolvendo a MSC.

 $\checkmark$  Também foi criado um documento que demonstra o procedimento para mapeamento.

# **3.1.1.7. SIOPE da Educação e SIOPS da Saúde:**

O Sistema de Informações sobre Orçamentos Públicos em Educação (SIOPE) é um sistema eletrônico, operacionalizado pelo Fundo Nacional de Desenvolvimento da Educação (FNDE), instituído para coleta, processamento, disseminação e acesso público às informações referentes aos orçamentos de educação da União, Estados, Distrito Federal e dos Municípios, sem prejuízo das atribuições próprias dos Poderes Legislativos e dos Tribunais de Contas.

O SIOPE, visando à padronização de tratamento gerencial, calculará a aplicação da receita vinculada à manutenção e desenvolvimento do ensino de cada ente federado.

- O sistema Permite a geração do Arquivo CSV Para importação na planilha do SIOPE. Para isso possui no sistema Parâmetros para essa opção tais como: quais as unidades executoras / Ação de governo que faz parte do FUNDEB 60% e 40%, Cadastro de receitas conforme portaria 163 do SIOPE, Cadastros dos Tipos/Itens das despesas conforme SIOPE, Cadastro dos Códigos das Naturezas das Despesas conforme SIOPE e Vinculação da Natureza da Despesa diferente no SIOPE.
- $\checkmark$  Configuração de todas as Contas vinculadas com as receitas e despesas.
- $\checkmark$  Possui relatórios para conferencia com as vinculações e sem estar vinculados separando: Receitas próprias, despesas com o FUNDEB, despesas com recursos próprios e despesas com recursos vinculados, igual à planilha do SIOPE.
- $\checkmark$  Possui opção de geração de arquivo CSV da remuneração dos profissionais do magistério dos 60 e 40% do FUNDEB e geração do arquivo para importação, separado conforme relatórios.

O Sistema de Informações sobre Orçamentos Públicos em Saúde (SIOPS) é um instrumento de planejamento, gestão e controle social do Sistema Único de Saúde (SUS). Subsidiar o planejamento, a gestão e a avaliação dos gastos públicos de saúde nas três esferas de governo.

 $\checkmark$  Para o SIOPS da saúde por enquanto a Planilha não tem opção de gerar arquivos para importação automática, mas o sistema já está preparado para isso também e possui relatórios que permitem o preenchimento nas aplicações Constitucionais da Saúde.

# **3.1.1.8. Características Técnicas Especificas:**

- $\checkmark$  Cadastros de Senhas;
- $\checkmark$  Liberações de acesso ao sistema por unidades orçamentárias e fichas (dotações);
- $\checkmark$  Possuir Ajuda On-line, de legislações pertinentes a Contabilidade Pública tais como: Constituição Federal;

 $\checkmark$  Emendas Constitucionais 19, 25 e 29, Lei Complementar 101 - Lei de Responsabilidade Fiscal, Lei 10028 dos Crimes fiscais; Lei 4.320/64, Portarias Interministeriais, Instrução 2/2002 do Tribunal de Contas do Estado de São Paulo;

### **3.1.1.9. AUDESP Fase I e II:**

- $\checkmark$  Geração de todos os Pacotes em XML para envio;
- $\checkmark$  Planejamento Inicial;
- $\checkmark$  Planejamento Atualizado;
- $\checkmark$  Movimentos Contábeis;
- $\checkmark$  Obrigações Exclusivas RPPS;
- $\checkmark$  Cadastros Contábeis;
- $\checkmark$  Balancete Conta Corrente;
- Balancete Conta Contábil;
- $\checkmark$  Conciliação Bancária Mensal;
- Contratos de Concessão;
- $\checkmark$  Mapa de Precatórios;
- $\checkmark$  Balancete Conta Corrente
- $\checkmark$  Fixação de Remuneração dos Agentes;
- $\checkmark$  Concessão de Reajustes dos Agentes;
- $\checkmark$  Remuneração dos Agentes;
- $\checkmark$  Complemento da Remuneração dos Agentes;
- $\checkmark$  Dados de Balanços Isolados;
- $\checkmark$  Dados de Balanços Consolidados;
- $\checkmark$  Dados de Balanços Conjuntos;
- $\checkmark$  Conciliações Bancárias;
- $\checkmark$  Complemento de Conciliações Bancárias;
- $\checkmark$  Relatórios de Modelo AUDESP em Geral;

#### **3.2. Recursos Humanos** (Folha de Pagamento).

Apoiar a Administração de Recursos Humanos propiciando o gerenciamento dos processos de Administração de Pessoal, com base em informações de admissão, qualificação profissional, evolução salarial, lotação e outros dados de assentamento funcional e pagamento de pessoal.

#### **3.2.1. Funcionalidades do Sistema**

#### **3.2.1.1. Cadastro de Pessoal:**

Manter a base de dados atualizada com as informações pessoais e funcionais, principais e acessórias, necessárias à gestão dos recursos humanos e ao pagamento do pessoal.

 $\checkmark$  Permite a captação e manutenção de informações pessoais de todos os servidores com no mínimo os seguintes dados: Matricula, Nome, Filiação, Data de Nascimento, Sexo, Grau de Instrução, estado Civil, Fotografia, Endereço, CPF, PIS, RG (Número, Órgão Expedidor e Data de Expedição), Carteira de Trabalho (Nº e Série), Carteira de Habilitação, Naturalidade, Nacionalidade, Tipo Sanguíneo, Identificar se é Deficiente Físico;

- $\checkmark$  Permite a captação e manutenção de informações do vínculo que o servidor teve e/ou tem com o Órgão, com no mínimo os seguintes dados: Regime Jurídico, Vínculo, Cargo, Salário, Carga Horária Semanal, Data de Nomeação, Data de Posse, Data de Admissão, Data de Término de Contrato Temporário, Lotação, Unidade Orçamentária, horário de Trabalho, tipo de ponto, Local de Trabalho;
- $\checkmark$  Permite a captação e manutenção de informações da qualificação profissional incluindo a escolaridade, formação, treinamentos realizados e experiências anteriores;
- $\checkmark$  Controlar os dependentes de servidores para fins de salário família e imposto de renda realizando a sua baixa automática na época devida conforme limite e condições previstas para cada dependente;
- $\checkmark$  Permite o cadastramento de telefones para contatos, podendo cadastrar quantos desejar;
- $\checkmark$  Permite o cadastramento de dados caso funcionário seja estrangeiro, tais como data chegada ao país, número de registro, naturalizado e demais opções;
- $\checkmark$  Permite o cadastramento de endereço do funcionário com os devidos campos necessários;
- $\checkmark$  Permite o cadastramento de servidores em diversos regimes jurídicos, tais como:
- Celetistas;
- Estatutários;
- Eletivos;
- Contratos Temporários e demais opções;
- $\checkmark$  Permite o cadastramento de Pensões Judiciais com o Nome da Pensionista, CPF, Data de Inclusão, Banco e Conta para Pagamento, Dados para Cálculo (Percentual,Valor Fixo, Salário Mínimo);
- $\checkmark$  Permite o cadastramento de Empréstimos Consignados a fim de desconto na folha de pagamento já programando sua parcela inicial e final;
- $\checkmark$  Permitir o cadastramento de todas as referências salariais contendo no mínimo o símbolo da referência e o histórico dos valores salariais para cada referência;
- $\checkmark$  Permitir o cadastramento das verbas fixas para cálculo da folha, tais como, gratificações, adicional insalubridade, periculosidade, contribuições sindicais, podendo cadastrar quantos for necessário;
- $\checkmark$  Permite o cadastramento de todos os cargos do quadro de pessoal de natureza efetivo, comissionado e temporário com no mínimo a Nomenclatura, Natureza, Grau de Instrução, CBO, Referência Salarial Inicial e Quantidade Criada;
- $\checkmark$  Permite cadastramento da conta bancária do funcionário, agencia e número da conta para geração de arquivo de remessa da folha;
- $\checkmark$  Permite o cadastramento de substituições entre funcionários, com possibilidade de cálculo proporcional entre os salários de um com o outro.
- $\checkmark$  Permite o cadastramento de tipo de Contrato do funcionário, mantendo histórico caso o mesmo tenha outro tipo no futuro;
- $\checkmark$  Permite o cadastramento de local de trabalho do funcionário, mantendo histórico caso o mesmo tenha outro local no futuro;
- $\checkmark$  Permite o cadastramento de vínculos anteriores do funcionário, para cálculos de verbas como quinquênio, anuênio, sexta parte e para contagem na certidão de tempo de serviço;
- $\checkmark$  Permite o cadastramento de funcionários reintegrados a entidade por decisão judicial ou demais situações;
- $\checkmark$  Permite o cadastramento de estágio probatório do funcionário com acompanhamento de cada avaliação;
- $\checkmark$  Permite o cadastramento de funcionário readaptado ou desviado da sua função de origem, mantendo histórico;
- $\checkmark$  Permite o cadastramento de enquadramento para progressão salarial conforme regra da entidade;
- $\checkmark$  Permite o cadastramento de funções gratificadas do funcionário;
- $\checkmark$  Permite o cadastramento de sansão disciplinar, mantendo histórico;
- $\checkmark$  Permite o cadastramento de Cursos e Faculdades do funcionário, informando tipo do curso, ano de conclusão, tipo de ensino e demais dados;
- $\checkmark$  Permitir o cadastramento de dados para o SISCAAWEB e geração de arquivo para Tribunal de Contas do Estado – SP;
- $\checkmark$  Permitir o cadastramento de Concursos Públicos;
- $\checkmark$  Permitir o cadastramento de Candidatos de Concursos Públicos;
- $\checkmark$  Permitir o cadastramento de dados para o eSocial S-1000 a S-1070;
- $\checkmark$  Valida dígito verificador do número do CPF;
- $\checkmark$  Valida dígito verificador do número do PIS;
- $\checkmark$  Permite reajuste parcial ou global das referencias salariais;
- $\checkmark$  Emite as fichas de dados cadastrais dos servidores;
- $\checkmark$  Localiza servidores por Nome;
- $\checkmark$  Localiza servidores por CPF;
- $\checkmark$  Localiza servidores por Identidade;
- $\checkmark$  Localiza servidores por PIS;
- $\checkmark$  Localiza servidores por CARGO;
- Localiza servidores por Data de Admissão;
- $\checkmark$  Emite relatório com a movimentação de pessoal no período: admitido(s), demitido(s), cedido(s) e recebidos(s) em cessão;
- Emite relatório de funcionário com opção de quebra e filtros por Seção, Departamento, Cargos e Funções, Vínculos, Local de Trabalho, Categoria SEFIP, Sexo, Grau de Instrução, Tipo de Contrato entre outros;

### **3.2.1.2. Férias:**

Manter o controle de todas as informações referente aos períodos aquisitivo e gozo de férias dos servidores.

- $\checkmark$  Manter o cadastro de todos os períodos aquisitivos de férias dos servidores desde a admissão até a exoneração, possibilitando a parametrização do período de aquisição;
- $\checkmark$  Permite o lancamento de mais que um período de gozo para o mesmo período aquisitivo de Férias controlando o saldo restante dos dias de férias;
- $\checkmark$  Permite o lançamento de Programação de Férias para os servidores;
- $\checkmark$  Permite o lançamento de férias em gozo e pecúnia para o mesmo período aquisitivo controlando o saldo restante dos dias de férias;
- Permite o pagamento de  $1/3$  de férias integral ou proporcional a cada período de gozo lançado;
- $\checkmark$  Emite relação de férias vencidas por Secretaria;
- $\checkmark$  Emite relação de férias a vencer por Secretaria;
- $\checkmark$  Emite os Avisos de Férias;
- $\checkmark$  Emite Etiqueta de Férias;

### **3.2.1.3. Licença Prêmio:**

Mantem o controle de todas as informações referente aos períodos aquisitivo e gozo de Licença prêmio dos servidores.

- $\checkmark$  Manter o cadastro de todos os períodos aquisitivos, possibilitando a parametrização do tempo de aquisição da licença prêmio dos servidores desde a admissão até a exoneração, como por exemplo, Quinquênio ou Biênio ou triênio;
- $\checkmark$  Permite o lançamento de mais que um período de gozo para o mesmo período aquisitivo de licença prêmio controlando o saldo restante dos dias;
- $\checkmark$  Permite o lançamento de licença prêmio em gozo e pecúnia para o mesmo período aquisitivo controlando o saldo restante dos dias;

### **3.2.1.4. Segurança e Medicina do Trabalho:**

Manter o registro histórico de todas as licenças e afastamentos dos servidores, controlando por tipo de afastamento, doença, período, etc.

- $\checkmark$  Permite o lançamento de no mínimo as licenças por motivo de:
- Doença do Servidor;
- Acidente de Trabalho;
- $\checkmark$  Permite o lancamento e emissão do Perfil Profissiográfico Previdenciários (PPP);
- $\checkmark$  Permite o lançamento de Equipamentos de proteção individual (EPI);
- $\checkmark$  Permite o lançamento de Exame Ocupacional (PCMSO);
- $\checkmark$  Efetua consulta de afastamentos em tela ou relatório por tipo de afastamento;
- $\checkmark$  Efetua consulta de afastamentos em tela ou relatório por período;

## **3.2.1.5. Atos Administrativos:**

Manter o registro histórico de todas as Portarias, Decretos e termos expedidos para os servidores mantendo atualizado o currículo funcional do servidor para consulta.

- $\checkmark$  Gera o ato administrativo do lançamento de licenças e afastamentos;
- $\checkmark$  Gera o ato administrativo do lançamento de férias de gozo e/ou pecúnia;
- $\checkmark$  Gera o ato administrativo do lançamento de licença prêmio gozo e/ou pecúnia;
- $\checkmark$  Gera o ato administrativo do lançamento de licença sem vencimento;
- $\checkmark$  Gera o ato administrativo do lançamento de licença gala;
- $\checkmark$  Gera o ato administrativo do lançamento de licença nojo;
- $\checkmark$  Gera o ato administrativo do lançamento de suspensão do servidor;
- $\checkmark$  Permite a visualização dos atos expedidos em tela, papel ou em arquivo HTML para publicação na Internet;

## **3.2.1.6. Afastamentos e Ocorrências de Atestados e Faltas:**

Permite o cadastramento dos afastamentos propiciando seu tratamento pela Folha de Pagamento.

- $\checkmark$  Efetua o lançamento de todos os afastamentos que necessitam de perícia médica ou os que não necessitem também informando no mínimo: identificação do servidor, tipo de licença, documento apresentado, data de início e término do Afastamento.
- $\checkmark$  Permite o cadastramento de ocorrências do funcionário, tais como atestados, faltas justificadas e injustificadas, advertências entre outras possibilidades que for necessário;
- Controla os lançamentos de Falta Abonada não permitindo inserir além do limite estabelecido por parâmetro, pelo próprio usuário;

# **3.2.1.7. Vale Transporte:**

Efetua o controle da compra, requisição, distribuição e devolução do vale transporte.

- $\checkmark$  Permite o cadastramento das empresas que fornecem o vale transporte;
- $\checkmark$  Permite a parametrização dos roteiros para os quais serão utilizados os passes;
- $\checkmark$  Permite o registro da quantidade de passes diários utilizados pelo servidor no percurso de ida e volta ao local de trabalho;
- $\checkmark$  Permite a parametrização dos códigos para desconto do vale transporte em folha de pagamento;

# **3.2.1.8. Contagem de Tempo de Serviço:**

 $\checkmark$  Permite a contagem de tempo de serviço para os seguintes fins:

- Licença Prêmio;
- Férias;
- Adicional por Tempo de Serviço;
- Sexta-Parte:
- $\checkmark$  Permite a parametrização das regras para contagem de tempo de serviço individualizado para cada finalidade:
- *Por exemplo: Determinada licença, quando exceder a uma quantidade de dias, pode provocar a perda de um período de Licença Prêmio;*
- $\checkmark$  Emite Certidão de Tempo de Serviço para Aposentaria;

## **3.2.1.9. Fase IIIAUDESP:**

- $\checkmark$  Permite o Cadastro de Atos Normativos da Entidade.
- $\checkmark$  Permite o Cadastro de Cargos/Funções e Históricos de Vagas.
- Permite o Cadastro de Agente Público e suas Lotações.
- $\checkmark$  Gera o Quadro de Pessoal por quadrimestre.
- $\checkmark$  Gera os arquivos XML exigidos pelo Tribunal de Contas, tais como:
- Atos Normativos;
- Cargos e Funções;
- Quadro de Pessoal por quadrimestre (Anexo 19);
- Agente Público e Lotações;
- Aposentados e Pensionistas;
- Verbas Remuneratórias;
- Resumo Folha Mensal;
- Folha Ordinária;
- **Pagamento Folha Ordinária;**
- $\checkmark$  Programa para Controlar os arquivos enviados e não enviados ao Tribunal de Contas, através do painel de controle de envio;

### **3.2.1.10. E - SOCIAL:**

O sistema deverá estar apto para o envio de todas as fases do E-Social.

### **3.2.1.11. Folha de Pagamento:**

Permite a parametrização dos cálculos, o processamento, pagamento e o recolhimento das guias.

- $\checkmark$  Permite o processamento das folhas de: Pagamento Mensal, Rescisão, Adiantamento de Férias, Licença Prêmio, adiantamento de Décimo Terceiro Salário, Décimo Terceiro Salário e Complementar;
- $\checkmark$  Permite o processamento de várias folhas de pagamento para a mesma referência, separando por grupo de servidores de mesmo vínculo ou mesmo regime ou mesma data de pagamento, por cargo, faixa salarial e unidade orçamentária;
- $\checkmark$  Permite o processamento de folha de rescisão individual ou coletiva com cálculos de férias indenizadas, proporcionais e 13º salário automaticamente, sem a necessidade de lançamento avulso na folha.
- Emite Termo de Rescisão;
- $\checkmark$  Emite Termo de exoneração (Servidores Estatutários);
- $\checkmark$  Controlar os vencimentos e descontos permitidos em cada regime de trabalho, impossibilitando que seja efetuado o lançamento de um vencimento ou desconto exclusivo de um regime em outro;
- Gerencia a Folha de Adiantamento de Férias de maneira que ela seja processada com as informações dos dias de pecúnia e/ou gozo, lançadas nas férias, não permitindo, duplicidade de lançamento em variável na folha de pagamento;
- Gera arquivo Qualificação Cadastral em Lote eSOCIAL.
- $\checkmark$  Permite simulações parciais ou totais da folha de pagamento.
- $\checkmark$  Permite o Reajuste de Salários e Referência dos servidores automaticamente.
- $\checkmark$  Gera automaticamente os valores relativos a salário família dos dependentes.
- $\checkmark$  Gera arquivos para Caixa de Previdência Municipal, quando entidade tem os descontos de previdência no próprio município.
- $\checkmark$  Possui rotinas de cálculos através de fórmulas e expressões, para qualquer vencimento e desconto, tornando o cálculo da folha totalmente parametrizado e administrado pelo próprio usuário do sistema.
- Gera MANAD, informações a Receita Federal dos Pagamentos dos Servidores.
- $\checkmark$  Calcula e Processa os valores relativos a contribuição individual e patronal para previdência.
- Gera arquivo PASEP (pagamento PIS/PASEP funcionários em folha) para importação, aplicativo do Banco do Brasil.
- Gera arquivo SEFIP e RE para importação no software da Caixa Econômica Federal.
- $\checkmark$  Permite emissão da Guia de INSS da SEFIP pelo próprio sistema;
- $\checkmark$  Gera arquivo GRRF.RE (Demissões) para importação software da Caixa Econômica Federal GRRF Eletrônica.
- Gera arquivo do Seguro Desemprego WEB para importação no site do Ministério do Trabalho para emissão do Termo.
- Gera o arquivo PIS em Lote, para geração de novo PIS no site da Caixa Econômica Federal.
- $\checkmark$  Emite Folha Analítica Geral, possibilitando a separação por grupo de servidores de mesmo vínculo ou mesmo regime ou mesma data de pagamento, por cargo, faixa salarial e unidade orçamentária.
- $\checkmark$  Gera arquivo SIOPE referente pagamento dos servidores do FUNDEB 40 e 60 para importação no software do Ministério da Educação
- $\checkmark$  Emite o Mapa Financeiro com o resumo dos vencimentos e descontos.
- $\checkmark$  Permite inclusão de valores variáveis na folha como os provenientes de horas extras, empréstimos, descontos diversos e ações judiciais.
- $\checkmark$  Permite a importação de dados, via arquivo texto, de valores a serem consignados em folha;
- $\checkmark$  Emite resumo dos valores líquidos da folha por banco e fonte de recurso;
- $\checkmark$  Gera arquivo Comprovante Salarial bancário (Holerite Impresso no Caixa Eletrônico do Banco), entidades que possui agências bancárias como pagamentos dos funcionários;
- $\checkmark$  Gera arquivo texto para disponibilizar dados financeiros em contracheque na Internet;
- $\checkmark$  Gera as informações anuais para a DIRF, nos padrões da legislação vigente, via arquivo texto para a importação no software da Receita Federal;
- $\checkmark$  Emite o comprovante de rendimentos para DIRF;
- $\checkmark$  Geração da Guia de DARF do IRRF;
- $\checkmark$  Gera as informações anuais para a RAIS, nos padrões da legislação vigente, via arquivo texto para importação no software do SERPRO;
- $\checkmark$  Gera as informações de admissão e rescisão necessárias ao CAGED, via arquivo texto, para importação no software do Ministério do Trabalho;
- $\checkmark$  Possibilitar a inclusão na folha de pagamento dos servidores autônomos ou importações dos Autônomos lançados no modulo Contabilidade;
- $\checkmark$  Gera Recibo de Pagamento de servidores Autônomos (RPA);
- Gera arquivo para Abertura de Contas Bancárias em Lote, conforme banco da entidade;
- $\checkmark$  Gera cálculo da margem para empréstimo consignado;
- $\checkmark$  Manter histórico para cada servidor com detalhamento de todos os pagamentos e descontos, permitindo consulta ou emissão de relatórios;
- $\checkmark$  Gera Empenho automático da Folha no programa de Contabilidade;
- $\checkmark$  Emite contracheques, permitindo a inclusão de textos e mensagens em todos os contracheques ou para determinados servidores;
- $\checkmark$  Permite a geração de arquivos para crédito em conta corrente da rede bancária, emitindo relação dos créditos contendo matrícula, nome, conta corrente e valor a ser creditado;
- $\checkmark$  Emite relação das despesas orçamentárias e extraorçamentárias a serem contabilizadas;
- $\checkmark$  Possui rotinas de controle e cálculo parametrizado para pagamento das pensões judiciais, a partir do desconto efetuado para o servidor, incluindo depósito em conta;
- $\checkmark$  Emite relação dos valores consignados em folha com opção de geração em arquivo texto;
- $\checkmark$  Permite o lançamento diário das informações que influenciam no cálculo e pagamento, na data em que ocorreram e uma única vez no local de origem. Estas informações deverão ser processadas automaticamente na folha de pagamento para qual foram designadas. Não será permitido o lançamento de uma informação mais que uma vez;
- $\checkmark$  O Sistema efetuará o processamento da folha de pagamento, sem que seja necessário paralisar os setores que efetuam lançamentos e/ou consultas;
- $\checkmark$  Possibilita a integração com o Ponto Eletrônico;

 $\checkmark$  Possibilita a integração com o sistema ConsigNet;

## **3.3. Ponto Eletrônico**

O sistema de controle de Ponto Eletrônico tem como principal objetivo controlar os apontamentos das entradas e saídas dos funcionários da administração de acordo com a Portaria 1510 do MTE.

## **3.3.1. Funcionalidades do Sistema.**

## **3.3.1.1. Cadastros:**

- $\checkmark$  Permite cadastro de funcionários, informando sua jornada de trabalho, cargo exercido e salário, local de trabalho, departamento (centro de custo), seção entre outras opções no cadastro;
- $\checkmark$  Permite cadastro de horário de trabalho e suas especificações dia a dia, ficando a critério do usuário, criar a quantidade que for necessária;
- $\checkmark$  Permite o cadastro de grupos/funcionários, podendo assim criar grupos com determinados funcionários, para filtro nos relatórios existentes do sistema ou em gerações de ocorrências em lote, manutenção de horários em lote, geração do banco de horas;
- Permite cadastro de eventos diários para abono de horas na ficha de horários, *como por exemplo; atestado de algumas horas, entre outros motivos que venham a ser necessários.*
- Permite cadastro de ocorrências do ponto, *como por exemplo, férias, abonadas, folga, licença maternidade e afastamento por motivo de doença, entre outros caso que necessitem de especificação.*

# **3.3.1.2. Manutenção e Apuração dos Horários:**

Manutenção do ponto por funcionário, aonde será feito a conferência dos horários do mês ou ajustes de horários indevidos, lançamento de horários que o funcionário não registrou o ponto.

- $\checkmark$  Programa de conferência diária do ponto, aonde demostrara os funcionários que não picaram o ponto, estão devendo horas, está fazendo hora extra, entre outras opções;
- $\checkmark$  Programa de apuração dos horários do ponto individual ou em lote para, fechamento do mês das horas extras, adicional noturno, faltas horas, faltas dias, DSR;
- $\checkmark$  Programa de geração do banco de horas e manutenção do mesmo;
- $\checkmark$  Programa para geração de dever extraordinário, quando funcionário em determinado dia for uma escala diferente;
- $\checkmark$  Programa WEB (Portal do Colaborador) para cada funcionário consultar seus horários na internet conforme período determinado pelo mesmo;
- $\checkmark$  Programa para o Administrador do RH consultar na internet os apontamentos do dia para verificar quem faltou ou quem está fazendo horas extras e quem chegou atrasado, entre outras opções;
- $\checkmark$  Programa para geração de ocorrências em lote;
- $\checkmark$  Programa para geração de eventos diários em lote;

## **3.3.1.3. Relatórios:**

- $\checkmark$  Apresenta listagem das horas abonadas do funcionário.
- $\checkmark$  Apresenta listagem de ocorrências do funcionário.
- $\checkmark$  Apresenta listagem de funcionários por:
- Setor;
- Função;
- Departamento *(entre outras opções);*
- $\checkmark$  Apresenta listagem do dever extraordinário;
- $\checkmark$  Apresenta listagem do controle de frequências diária;
- $\checkmark$  Apresenta listagem da Ficha de Horários;
- $\checkmark$  Apresenta listagem do Resumo da ficha de horários por funcionário contendo:
- Horas extras;
- Faltas horas;
- Faltas dias;
- DSR:
- Horas abonadas;
- $\checkmark$  Apresenta listagem de faltas horas / faltas dia;
- $\checkmark$  Apresenta listagem do espelho do ponto (exigido por fiscal do trabalho);
- $\checkmark$  Apresenta listagem de banco de horas do funcionário;
- $\checkmark$  Apresenta listagem do extrato do banco de horas;

# **3.3.1.4. Cartão de Ponto via Computador:**

- Possui mecanismo desenvolvido em Desktop, de coleta de cartão de ponto através de Hamster;
- Possui total integração entre os setores, permitindo o envio e recebimento de cadastros e horários;
- $\checkmark$  Permite que seja cadastrada a digital do colaborador apenas uma vez, e que seja feito o sincronismo automático entre todos os setores externos do órgão;
- $\checkmark$  Possui coleta automática e envio dos dados para o sistema gerencial do órgão, parametrizável quantas vezes serão feitas as coletas;

# **3.3.1.5. Cartão de Ponto via Relógio de Ponto:**

- $\checkmark$  Possuir integração total com qualquer relógio de ponto disponível;
- $\checkmark$  Gera arquivo de cadastro de colaborador para envio automático para o relógio;
- $\checkmark$  Gera arquivo dos horários para envio automático para o relógio;
- $\checkmark$  Gera arquivo de cadastro de colaborador para envio do relógio para o sistema;
- $\checkmark$  Gera de arquivo dos horários para envio do relógio para o sistema;

### **3.3.1.6. Arquivos Fiscais:**

- Geração do arquivo fiscal AFDT.
- $\checkmark$  Geração do arquivo fiscal ACJEF.

### **3.4. Licitações/Contratos/Compras de Matérias e Serviços/Almoxarifado**

### **3.4.1. Funcionalidades do Sistema.**

### **3.4.1.1. Cadastros e Consultas:**

- $\checkmark$  Possui os seguintes Cadastros:
- Materiais de Consumo, Materiais Permanentes e Serviços;
- Grupo e subgrupo de materiais, serviços, material permanente e obras instalações;
- Restrições de Fornecedores;
- Classificação de Fornecedores;
- Unidades de Medidas;
- Fenômeno de Estocagem;
- Usuários Liberados Para Acesso de Cada Secretaria de Estoque;
- Secretarias de Estoque integrado com o Sistema de Compras e Licitações;
- Obras e Instalações, contendo endereço e se obra Possui data inicial e final;
- Área de Atuação;
- Veículos Cedidos;
- $\checkmark$  Possui Cadastro de Fornecedores, contendo as seguintes informações:
- Nome;
- CPG/CNPJ;
- $\bullet$  RG/IE;
- Nome Anterior;
- UF;
- Data de Abertura (*informa se está ativo ou não na base de dados do órgão*);
- Endereço Completo, endereço de entrega e de cobrança, Telefones de Contato;
- Verifica se o mesmo se enquadra ao 3° Setor e se enquadra como ME/EPP ou LTDA.;
- Cadastro de Administradores, Sócios e Responsáveis pelo Contrato e Aditamentos (nome, CPF, RG, Data inicial e final (se Possui) na empresa, e-mail pessoal e profissional);
- Documentação, Dados Tributáveis;
- Vinculo com o cadastro de restrições de fornecedores;
- Vinculo com Materiais e Serviços que fornece;
- Vinculo com as Áreas de Atuações;
- Perfil do Fornecedor:
- $\checkmark$  Permite Consulta de Fornecedores;
- $\checkmark$  Permite impressão da Ficha Cadastral do Fornecedor;
- Possui vinculo de Departamentos e Seções com as Unidades Orçamentárias do Sistema da Contabilidade;
- $\checkmark$  Permite Consulta de Saldo de Unidades Orçamentárias do sistema da Contabilidade;
- $\checkmark$  Permite Consulta de Saldo das Fichas Contábeis;
- $\checkmark$  Permite Consulta de Valores Mensais por Dotação;
- $\checkmark$  Permite Consulta de Centro de Custo;
- $\checkmark$  Possui Cadastro de Fundamentação Legal de acordo com cada modalidade de Licitação;
- $\checkmark$  Possui os seguintes tipos de pedidos: Compra direta interno, Compra direta externo, Pedido de Licitação, Parcial de Licitação, Pedido de Aditamento de Licitação, Pedido para o Almoxarifado;
- $\checkmark$  Permite Cadastro de Pedido de Compra direta, ao incluir o item no pedido, avisar se o mesmo está com licitação em aberto, para não haver erro de pedidos de itens já licitados;
- $\checkmark$  Permite Cadastro de Pedido de Compra Externo, ao incluir o item no pedido, avisar se o mesmo está com licitação em aberto, para não haver erro de pedidos de itens já licitados;
- $\checkmark$  Permite que o pedido de compras sege duplicado;
- $\checkmark$  Permite gerar o pedido em Excel e PDF;
- $\checkmark$  Possui no cadastro dos pedidos sege vinculado a ficha orçamentária;
- $\checkmark$  Possui consulta de pedidos em atraso;
- $\checkmark$  Permite que um pedido de compra direta seja convertido para pedido de licitação;
- $\checkmark$  Permite Análise e Liberação de Pedidos e não Permite que seja feita uma autorização de compras caso o pedido não esteja liberado;
- $\checkmark$  Permite filtrar grupo de material na requisição;
- $\checkmark$  Permite pesquisar preço praticado em aquisições realizadas para estimativa de valores para novas compras;
- $\checkmark$  Permite reajustar valor por reequilíbrio econômico financeiro;
- $\checkmark$  Efetuar cálculo automático do preço médio dos materiais e serviços;
- $\checkmark$  Permite Cadastro de Cotação de Preços de pedido de compra direta e externo, informar preços e gerar o preço médio do item e valor médio geral da cotação;
- Gerar um aviso caso o valor médio da cotação ultrapasse o valor de remessa para o Sistema AUDESP Fase IV do TCE-SP;
- $\checkmark$  Possibilitar impressão do mapa da cotação, preço médio por item, por valor total para os fornecedores e para licitação;
- Possibilitar que através de uma cotação de Preço gere um Processo Licitatório;
- $\checkmark$  Possui painel de consulta para analisar quais cotações deverão ser enviadas para o Sistema AUDESP Fase IV do TCE-SP;
- $\checkmark$  Possui Cotação WEB;
- Permite cadastro de Autorização de Compras de Materiais de Consumo, Permanente e Serviços (Global, Ordinária, Estimada e Parcial);
- $\checkmark$  Permite selecionar a licitação e o fornecedor especifico para a autorização, listando todos os itens vencedores. Caso tenha algum pedido parcial para aquela licitação e fornecedor, Permite que sejam autorizados apenas os itens que foram pedidos;
- Possui aviso caso uma autorização seja feita de uma licitação e não tenha cadastrado o contrato ou ata contrato;
- $\checkmark$  Possui aviso e bloquear compra caso não tenha saldo na licitação e no contrato;
- $\checkmark$  Possui tela de análise das autorizações a serem enviadas para o Sistema AUDESP Fase IV do TCE-SP;
- $\checkmark$  Permite anulação de Saldo das autorizações;
- Possui vínculo com departamento e Seção, Obras e Instalações, Patrimônio e veículos cedidos, possibilitando relatórios de análise de custo com cada departamento ou determinado patrimônio ou obra;
- $\checkmark$  Permite a substituição do item da licitação caso ainda a mesma não esteja empenhada e não seja de licitação;
- $\checkmark$  Bloquear qualquer tipo de alteração na autorização de compras caso esteja empenhada;
- Possui uma mensagem caso o fornecedor esteja com alguma restrição ou inadimplência fiscal;
- $\checkmark$  Permite emissão de etiquetas e malas diretas para fornecedores;
- $\checkmark$  Possui relatório de relação mensal de todas as compras feitas, para envio ao TCU, exigida no inciso VI, do Art. 1º da Lei 9755/98;
- $\checkmark$  Gerar e emitir relatório dos contratos e convênios, possibilitando o acompanhamento dos prazos de vencimento dos mesmos;
- $\checkmark$  Realizar controle mensal e anual dos gastos por fornecedor, no exercício, das compras diretas;
- $\checkmark$  Permite controlar todo o processo de compra por unidade gestora;
- $\checkmark$  Permite controlar normas técnicas por item de material;
- $\checkmark$  Possui integração com o sistema patrimonial disponibilizando automaticamente a inclusão do item patrimonial naquele sistema e mantendo o vínculo entre eles;
- $\checkmark$  Permite controlar a aquisição de materiais de aplicação imediata;
- $\checkmark$  Permite controlar as aquisições para obras/instalações, possibilitando gerar relatórios de gastos;
- $\checkmark$  Integrar com a Execução Orçamentária para a geração automática das notas de empenho;
- $\checkmark$  Integrar-se com a execução orçamentária gerando automaticamente as autorizações de empenho e a respectiva reserva de saldo;
- $\checkmark$  Integrar os cadastros de fornecedores, materiais e centros de custo (grupos de despesa) entre os sistemas de Contabilidade, Compras e de Materiais;
- $\checkmark$  Permite o registro das requisições de compras e a emissão de relatório consolidado por material ou serviço solicitado;
- $\checkmark$  Integrar com a Execução Orçamentária para a geração automática das notas de empenho;
- $\checkmark$  Permite consulta a requisição de compra;
- $\checkmark$  Integrar-se com a execução orçamentária gerando automaticamente as autorizações de empenho e a respectiva reserva de saldo;
- $\checkmark$  Integrar os cadastros de fornecedores, materiais e centros de custo (grupos de despesa) entre os sistemas de Contabilidade, Compras e de Materiais;
- $\checkmark$  Permite o parcelamento e/ou cancelamento de ordens de compra ou de serviço;
- $\checkmark$  Realizar controle mensal e anual dos gastos por fornecedor, no exercício, das compras diretas;
- $\checkmark$  Permite pesquisar preço praticado em aquisições realizadas para estimativa de valores para novas compras;
- $\checkmark$  Possui protocolo de Notas Fiscais;

### **3.4.1.2. Licitações, Contratos e Aditamentos:**

- $\checkmark$  Possui os seguintes cadastros:
- Tipos de contração de acordo com o Sistema AUDESP do TCE-SP;
- Documentos a serem vinculados com o Portal da Transparência;
- Decretos da Licitação;
- Responsáveis pelo contrato;
- Responsáveis pela Conferência e Recebimento das notas referente à Execução do Sistema AUDESP;
- $\checkmark$  Possui o cadastro de Comissões, com os dados:
- Data da Comissão;
- Tipo da Comissão:
- Permanente;
- **Especial;**
- Servidor Designado;
- $\checkmark$  Permite especificar se é de Pregão ou demais modalidades;
- Decreto da Comissão;
- $\checkmark$  Apresenta as seguintes informações referentes aos membros:
	- Nome;
	- CPF;
	- Cargo;
- Atribuição;
- Natureza do Cargo; Designação da Comissão (número, ano, data inicial, data final e se houve publicação da mesma);
- $\checkmark$  Permite emissão de Relatórios das Comissões ou de uma especifica;
- Possui Cadastro de Fundamentação Legal de acordo com cada modalidade de Licitação;
- $\checkmark$  Permite Cadastro de Pedido de Licitação, listar os itens licitados e saldo de acordo com o pedido inicial do departamento e não possibilitar a inclusão caso o saldo esteja maior que o saldo do pedido ou da licitação;
- $\checkmark$  Permite o vínculo de decretos com a licitação;
- $\checkmark$  Possui cadastro de processos licitatórios identificando:
- Número da licitação/pregão;
- · Número do processo;
- Objeto;
- Requisições de compra a atender com as devidas cotações;
- Justificativa de contratação;
- Fichas orçamentárias;
- Modalidade de licitação;
- Datas referentes ao processo;
- $\checkmark$  Possui meios de acompanhamento de todo o processo de Abertura e Julgamento da Licitação, registrando o Credenciamento, a Habilitação, Proposta Comercial, Interposição de Recurso, Anulação/Deserto, Adjudicação/Homologação e emitindo Mapa Comparativo de Preços;
- $\checkmark$  Possui rotina que possibilite que a pesquisa de preço e a proposta comercial sejam preenchidas pelo próprio fornecedor, em suas dependências e, posteriormente, enviada em meio eletrônico para entrada automática no sistema, sem necessidade de redigitação;
- $\checkmark$  Permite a elaboração do cronograma de licitação;
- $\checkmark$  Permite o cadastramento das comissões julgadoras:
- Especial;
- Permanente;
- Servidores;
- **•** Leiloeiros;
- $\checkmark$  Permite informar as portarias, datas de designação ou exoneração e expiração e data da publicação;
- $\checkmark$  Permite as seguintes consultas a fornecedores:
- Fornecedores de determinado produto;
- Licitações em que um fornecedor participou;
- Fornecedores que participaram/venceram licitações em um período;
- $\checkmark$  Possui mecanismos de cota quando for aplicado o benefício da Lei Complementar 123/2016;
- $\checkmark$  Permite consulta ao preço praticado nas licitações, por fornecedor ou material;
- $\checkmark$  Permite o registro das requisições de compras e a emissão de relatório consolidado por material ou serviço solicitado;
- $\checkmark$  Registrar e controlar os contratos (objeto, valor contratado, vigência e penalidades pelo não cumprimento) e seus aditivos, reajustes e rescisões, bem como o número das notas de empenho;
- $\checkmark$  Utilizar registro geral de fornecedores, desde a geração do edital de chamamento até o fornecimento do "Certificado de Registro Cadastral", controlando o vencimento de documentos, bem como registrar a inabilitação por suspensão ou rescisão do contrato, controlando a data limite de inabilitação;
- $\checkmark$  Permite o controle sobre o saldo de produtos licitados;
- $\checkmark$  Gerar e emitir relatório dos contratos/aditivos, possibilitando o acompanhamento dos prazos de vencimento dos mesmos;
- $\checkmark$  Permite controlar todo o processo de compra por unidade gestora;
- $\checkmark$  Permite a geração de pedidos de compras para o setor de licitações;
- $\checkmark$  Possui rotina que avise caso ocorra empate ficto de acordo com o Art. 44 da Lei Complementar n° 123/2006.
- $\checkmark$  Permite licitar por modalidade Pregão Presencial;
- $\checkmark$  Permite licitar por modalidade Leilão;
- Registro de lances do Pregão Eletrônico simplificado, bem como a possibilidade de converter e exportar os itens do programa para a plataforma usada pela órgão;
- $\checkmark$  Permite licitar por maior desconto por item;
- $\checkmark$  Registrar a Sessão Pública do Pregão;
- $\checkmark$  Permite gerar Ata da sessão pública ou de registro de preços;
- $\checkmark$  Permite controlar registro de preços;
- $\checkmark$  Registrar e controlar as Atas de Registro de Preços (objeto, valor contratado, vigência e penalidades pelo não cumprimento) e seus aditivos, reajustes e rescisões, bem como o número das notas de empenho;
- $\checkmark$  Permite reajustar valor por reequilíbrio econômico financeiro e data no caso de prorrogação de prazo;
- $\checkmark$  Permite anexo de Documentos de acordo com os documentos cadastrados, como editais e contratos;
- $\checkmark$  Possui integração com o Portal Transparência do site do Município, a fim de alimentá-lo com os contratos digitalizados e informações sobre os certames licitatórios (vencedores, valores e Ata);
- $\checkmark$  Permite valores com até quatro casas decimais, ou mais;
- $\checkmark$  Permite a gestão dos afastamentos, licitações e instrumentos contratuais por entidade (unidade gestora);
- $\checkmark$  Possibilitar que em uma licitação da Administração Direta possam ser inseridas outras entidades pertencentes ao Ente, identificando claramente os itens que serão destinados a cada entidade;
- Permite que o sistema gere arquivo de integração com o sistema do BPS (Banco de Preços da Saúde);
- Possui Cadastro de Contratos de Concessão;
- $\checkmark$  Emitir mensagem na entrada do sistema dos contratos, atas vencendo no período que o órgão solicitar;
- Emitir mensagem na entrada do sistema de autorizações pendentes e reservas não liberadas para compras no período que o órgão solicitar;
- $\checkmark$  Possui telas de somente consulta de:
- Licitação;
- Contrato;
- Atas de Registro de Preços;
- Saldo de Produtos em Estoque;
- $\checkmark$  Possui estatística de cadastro geral do sistema de compras (Autorizações de Compras (Global, Ordinária, Parcial e Estimada),Cotações, Documentos Fiscais (Entrada Direta, Entrada Para o Estoque), Requisições de Saída, Licitações (Desmembrando Cada Modalidade De Licitação), Contratos, Atas;

### **3.4.1.3. Prestação de Contas ao TCE-SP AUDESP Fase IV:**

- $\checkmark$  Disponibilizar consulta que irá indicar quantos dias ainda restará para realizar a prestação de contas das licitações, ajustes (podendo ser contrato ou nota de empenho), execuções dos ajustes (liquidações e pagamentos) e termos aditivos para prestações de contas das licitações e contratos ao AUDESP - TCE/SP, bem como consulta sobre a necessidade de envio da declaração negativa e situação geral de envio podendo ser selecionado o período;
- $\checkmark$  Coletar informações requeridas pelo AUDESP TCE/SP, referentes a cada processo licitatório, registradas nas respectivas fases do mesmo, diretamente do sistema de gestão correspondente, de forma automática;
- $\checkmark$  Permite o cadastramento de informações exigidas pelo AUDESP TCE/SP referentes aos processos licitatórios, contratos ou ajustes congêneres para geração dos arquivos de envio.
- $\checkmark$  Permite a digitação dos dados de execução contratual requeridos pelo AUDESP -TCE/SP que não são tratados pelo sistema de contabilidade;
- $\checkmark$  Permite o preenchimento de informações exigidas pelo AUDESP TCE/SP referentes às obras e/ou serviços de engenharia quando este for o objeto da licitação;
- $\checkmark$  Coletar informações referentes aos empenhos, liquidações e documentos fiscais associados, automaticamente do sistema de gestão correspondente;
- $\checkmark$  Gerar os arquivos de extensão .xml, de acordo com os leiautes disponibilizados pelo TCE/SP, para possibilitar a transmissão de dados em lote, através do coletor de dados AUDESP - Fase IV;
- $\checkmark$  No momento da geração dos arquivos XML, apresentar críticas que indiquem os dados não informados no processo licitatório, contrato ou ajustes congêneres caso estes necessitem de complementação;
- $\checkmark$  Possui Painel de Controle de Envio de:
- **•** Processos Licitatórios;
- Contratos:
- Aditamentos;
- Empenhos com Contrato:
- Empenhos sem Contrato (ajustes);
- Execuções com Contrato;
- Execuções sem Contrato;
- Documentos Fiscais;
- Pagamentos;
- Possui quadro de Situação de Envio de Dados;
- $\checkmark$  Possui Painel de Controle Geral das Licitações e suas situações de envios contemplando todas as fases do processo (licitação, contrato, empenho (ajuste), empenho, documento fiscal e pagamento), incluindo também a situação de todos os módulos mencionados;
- $\checkmark$  Possui controle de entrega da Declaração Negativa, nela contendo todas as informações se é ou não necessário fazer o envio da declaração de cada módulo;
- $\checkmark$  Possui tela de auxilio de passo-a-passo para auxiliar o envio de todos os módulos do AUDESP;
- $\checkmark$  Disponibilizar Datas, valores de remessa e prazo de envio dos módulos do AUDESP Fase IV de acordo com os Comunicados do TCE-SP;

### **3.4.1.4. Estoque (Controle de Materiais):**

- $\checkmark$  Permite cadastro de Fenômeno de Estocagem;
- $\checkmark$  Permite cadastro de usuários liberados para acesso de cada secretaria de estoque;
- $\checkmark$  Permite cadastro de diversas secretarias de estoque integrado com o sistema de compras e licitações;
- $\checkmark$  Permite fazer pedido de materiais ou servicos para o Almoxarifado, somente dos itens que estão em estoque. Ao fazer ter a opção de aparecer ou não o saldo dos itens.
- $\checkmark$  Processa as requisições de material;
- $\checkmark$  Efetuar a baixa automática no estoque pelo fornecimento de material;
- $\checkmark$  Permite consultas ao catálogo de materiais por código ou descrição de item;
- $\checkmark$  Possui controle da localização física do material em estoque (almoxarifado, depósito, estante e prateleira);
- Utiliza o conceito de Centros de Custo na distribuição de materiais, para apropriação e controle do consumo;
- $\checkmark$  Emite relatórios de consumo e, quando ocorrer atendimento parcial de requisição, relatório de demanda reprimida por Centro de Custo;
- $\checkmark$  Permite o gerenciamento integrado dos estoques de materiais existentes nos diversos almoxarifados, informando também quantidades em fase de aquisição;
- $\checkmark$  Controla o estoque mínimo, máximo e ponto de reposição dos materiais de forma individual;
- $\checkmark$  Permite a geração de pedidos de compras para o setor de licitações;
- $\checkmark$  Registra o recebimento parcial ou total dos materiais relativos a uma requisição de compra, efetuando o atendimento das requisições de saldo de itens não entregues;
- $\checkmark$  Permite consultas ao estoque por código e descrição de item;
- $\checkmark$  Controla o preço de cada item de material utilizando este valor na distribuição e na apropriação de custo aos Centros de Custo;
- Fornecem dados para a contabilização da liquidação da despesa, destinação e transferências de material entre almoxarifados;
- Possui integração com o Sistema Integrado de Administração Orçamentária e Financeira, contabilizando automaticamente a liquidação da despesa;
- $\checkmark$  Emite relatório mensal e anual da movimentação, por almoxarifado e consolidado;
- $\checkmark$  Emite demonstrativo dos materiais sem movimentação por um determinado período;
- $\checkmark$  Emite etiquetas de prateleiras para identificação dos materiais em estoque;
- $\checkmark$  Permite o registro da abertura e do fechamento do inventário, bloqueando a movimentação durante a realização do acerto de inventário entre almoxarifado e centro de custo;
- $\checkmark$  Mantem e disponibilizar em consultas e relatórios, informações históricas relativas à movimentação do estoque para cada material, de forma analítica;
- $\checkmark$  Emite relatório de inventário por almoxarifado e geral;
- $\checkmark$  Registra e Permite consulta do movimento analítico por material (entradas, saídas, devoluções e transferências);
- $\checkmark$  Controla de forma integrada os materiais de mais de um almoxarifado;
- $\checkmark$  Permite controlar a localização dos bens por dependência de centros de custo;
- $\checkmark$  Efetua o controle de materiais provenientes de doação ou devolução;
- $\checkmark$  Permite consultar materiais a receber provenientes de autorizações de compras;
- $\checkmark$  Registra a saída parcial ou total relativo a uma requisição de materiais;
- $\checkmark$  Permite consulta de requisições de Materiais informando se a requisição está pendente, se foi atendida parcialmente, completamente ou se respectiva foi cancelada;
- $\checkmark$  Permite controlar todo o almoxarifado por unidade gestora;
- $\checkmark$  Permite controlar normas técnicas por item de material;
- $\checkmark$  Permite controlar lotes:
- $\checkmark$  Permite controlar validades;
- $\checkmark$  Permite configurar identificação automática para vencimento de validade;
- $\checkmark$  Permite bloquear movimentação de mês anterior ao mês atual;
- $\checkmark$  Permite configurar ano e mês de movimento individualizado por almoxarifado;
- $\checkmark$  Permite configurar acesso por usuário e almoxarifado;
- $\checkmark$  Permite configurar almoxarifado padrão na carga do sistema;
- $\checkmark$  Permite controlar cotas de materiais;
- $\checkmark$  Permite a fixação de cotas financeiras ou quantitativas por material individual ou por grupo de materiais para os centros de custos (nos níveis superiores e nos níveis

mais baixos dentro da hierarquia), mantendo o controle sobre os totais requisitados, alertando sobre eventuais estouros de cotas;

- $\checkmark$  Permite que ao realizar a entrada de materiais possa ser realizado o vínculo com o respectivo Pedido de Compra, gerando assim a baixa da necessidade de compra que estava pendente;
- $\checkmark$  Mantem controle efetivo sobre as requisições de materiais, permitindo atendimento parcial de requisições e mantendo o controle sobre o saldo não atendido das requisições;
- $\checkmark$  Possui integração com o sistema de administração de frotas efetuando entradas automáticas nos estoques desse setor;
- $\checkmark$  Possibilita restringir o acesso dos usuários somente a almoxarifados específicos;
- $\checkmark$  Emite recibo de entrega de materiais, permitindo que esse documento seja parametrizado pelo próprio usuário;
- $\checkmark$  Elaborar relatórios de Consumo Médio;
- $\checkmark$  Possui controle da localização física dos materiais no estoque;
- $\checkmark$  Permite que ao realizar a entrada de materiais possa ser vinculada com o respectivo Pedido de Compra, controlando assim o saldo de material a entregar;
- $\checkmark$  Manter controle efetivo sobre as requisições de materiais, permitindo atendimento parcial de requisições e mantendo o controle sobre o saldo não atendido das requisições;
- $\checkmark$  Manter e disponibilizar em consultas e relatórios, informações históricas relativas à movimentação do estoque para cada material, de forma analítica;
- $\checkmark$  Possui integração com o sistema patrimonial disponibilizando automaticamente a inclusão do item patrimonial naquele sistema e mantendo o vínculo entre eles;
- $\checkmark$  Permite controlar a aquisição de materiais de aplicação imediata;
- $\checkmark$  Efetuar cálculo automático do preço médio dos materiais;
- $\checkmark$  Permite o controle de datas de vencimento de materiais perecíveis;
- $\checkmark$  Permite bloquear as movimentações em períodos anteriores a uma data selecionada;
- $\checkmark$  Possui integração em tempo real com a contabilidade onde seja possível efetuar a escrituração contábil de todos os movimentos de entrada e saída que afetam o estoque;
- $\checkmark$  Possui integração em tempo real com a execução das despesas orçamentárias, identificando e solicitando a liquidação ou o "em liquidação" do empenho relacionado à respectiva entrada por nota fiscal;
- $\checkmark$  Possui total integração com o sistema de compras e licitações possibilitando o cadastro único dos produtos e fornecedores e efetuando a visualização dos pedidos de compras naquele sistema;
- $\checkmark$  Permite consultas de todas as movimentações de entrada e saída de um determinado material;
- $\checkmark$  Emite relatório de todos os produtos cadastrados no sistema, com código, especificação, unidade, endereço e lote;

### **3.5. Patrimônio**

O sistema tem objetivo o controle físico-financeiro dos bens patrimoniais móveis e imóveis.

### **3.5.1. Funcionalidades do Sistema.**

#### **3.5.1.1. Recursos Gerais:**

- $\checkmark$  Permite controle dos bens patrimoniais, tais como os recebidos em comodato a outros órgãos da administração pública e os alugados pela entidade;
- $\checkmark$  Ingressar itens patrimoniais pelos mais diversos tipos, como:
- Aquisição;
- Doação;
- Comodato (*entre outros, auxiliando assim no mais preciso controle dos bens da entidade, bem como o respectivo impacto na contabilidade)*;
- $\checkmark$  Possui rotinas de reavaliação, depreciação, baixa e incorporação de bens utilizando tabelas parametrizáveis, onde couber;
- $\checkmark$  Registra o processo licitatório, empenho e nota fiscal referente ao item;
- $\checkmark$  Realiza transferência individual, parcial ou global de itens;
- $\checkmark$  Realiza registro contábil tempestivo das transações de avaliação patrimonial, depreciação, amortização, exaustão, entre outros fatos administrativos com impacto contábil, em conformidade com a legislação vigente;
- $\checkmark$  Armazenam históricos de todas as operações como depreciações, amortizações e exaustões, avaliações, os valores correspondentes aos gastos adicionais ou complementares, bem como registrar histórico da vida útil, valor residual, metodologia da depreciação, taxa utilizada de cada classe do imobilizado para fins de elaboração das notas explicativas correspondentes aos demonstrativos contábeis, em atendimento a legislação vigente;
- $\checkmark$  Permite à avaliação patrimonial, possibilitando o registro do seu resultado, independentemente de este ser uma Reavaliação ou uma Redução ao Valor Recuperável;
- $\checkmark$  Permite o controle dos diversos tipos de baixas e desincorporações como:
- Alienação;
- Permuta;
- Furto/Roubo (*entre outros*);
- $\checkmark$  Permite a realização de inventário;
- $\checkmark$  Permite o registro da abertura e do fechamento do inventário, bloqueando a movimentação ou destinação de bens durante a sua realização;
- $\checkmark$  Mantem o controle do responsável e da localização dos bens patrimoniais;
- $\checkmark$  Emite e registrar Termo de Guarda e Responsabilidade, individual ou coletivo dos bens;
- $\checkmark$  Permite que o termo de guarda e responsabilidade possa ser parametrizado pelo próprio usuário;
- $\checkmark$  Emite etiquetas de controle patrimonial, inclusive com código de barras;
- $\checkmark$  Registra e emitir relatórios das manutenções preventivas e corretivas dos bens, com campo para informar valores;
- $\checkmark$  Permite que em qualquer ponto do sistema um item possa ser acessado tanto pelo seu código interno como pela placa de identificação;
- $\checkmark$  Disponibiliza consulta com a visão contábil para viabilizar a comparabilidade do controle dos bens com os registros contábeis, apresentando no mínimo a composição do valor bruto contábil (valor de aquisição mais os valores correspondentes aos gastos adicionais ou complementares); do valor líquido contábil (valor bruto contábil deduzido as depreciações/amortizações/exaustões) no período e acumuladas no final do período;
- $\checkmark$  Emite relatórios, bem como gerar relatórios, destinados à prestação de contas em conformidade com os Tribunais de Contas;
- $\checkmark$  Suporte no sistema para inclusão de fotos dos Patrimônios e dos objetos;
- $\checkmark$  Suporte para reincorporar Patrimônios que foram baixados;
- $\checkmark$  O sistema possui mecanismo de bloqueio para lançamentos duplicados de nota, item e placa de patrimônio;
- $\checkmark$  Permite a consulta aos bens por diversos critérios como código de identificação, localização, natureza ou responsável;
- $\checkmark$  Efetua controle de codificação de Centro de Custo por ano;
- $\checkmark$  Emite relatório tipo histórico, onde esteja discriminada toda a vida útil do bem;

### **3.6. Portal da Transparência**

Tem por objetivo a divulgação em tempo real no Site do Município as informações conforme Lei Complementar n°.131/2009.

### **3.6.1. Funcionalidades do Sistema.**

### **3.6.1.1. Recursos Gerais:**

- $\checkmark$  O Portal da Transparência disponibilizará no site da entidade as informações relacionadas na Lei Complementar N°.131/2009 e deverão ser capturadas e disponibilizadas em "tempo real" através de acesso direto ao banco de dados do Servidor da entidade;
- $\checkmark$  O Portal deverá dispor de sistema integrado ao sistema de gestão da entidade municipal para geração e publicação dos relatórios de Balancetes da Receita, Despesa, LRF, Saúde, Educação, Peças de Planejamento, RH, Anexos de Balanço e qualquer outra informação que for solicitada;
- $\checkmark$  Funcionar em ambiente web acessando o Banco de Dados em tempo real (on-line) não havendo ferramenta de exportação entre o sistema interno da Entidade e o Portal da Transparência conforme Lei Complementar 131/2009 disponibilizando as seguintes informações:
- Arrecadação:
- Receitas orçamentárias e extraorçamentárias:
- o Demonstrar de forma analítica e em tempo real os lançamentos efetuados no caixa e nos bancos de todas as receitas municipais;
- o Demonstrar arrecadação de multas de trânsito;
- o Permitir a exportação dos lançamentos para planilhas de texto nos formatos XLS, TXT e DOC;
- o Conter relatórios e balancetes mensais;
- $\checkmark$  Poder anexar documentos diversos, atas e pareceres;
- $\checkmark$  Despesas:
- Empenhos;
- Liquidações;
- Pagamentos:
- **Demonstrar de forma analítica e em tempo real os empenhos;**
- Liquidações e pagamentos orçamentários e extras orçamentários;
- Restos a pagar;
- Despesas de adiantamentos (despesas de viagens);
- Filtrando por período e favorecido;
- Permitir a exportação dos lançamentos para planilhas de texto nos formatos XLS, TXT e DOC;
- **Conter relatórios e balancetes mensais;**
- **Poder anexar documentos diversos, atas e pareceres;**
- Adiantamentos e Diárias, exibir número do empenho, valor, nome do favorecido, valor concedido e valor utilizado;
- **Possuir anexo de documentos;**
- $\checkmark$  Compras e Serviços:
- Demonstrar de forma analítica, por material, por serviço e em tempo real todos os empenhos, liquidações e pagamentos relacionados;
- Permitir a exportação dos lançamentos para planilhas de texto;
- Poder anexar documentos diversos, atas e pareceres;
- Licitações e Contratos:
- Disponibilizar em tempo real todos os processos licitatórios e contratos da administração contendo filtros por período, modalidade e favorecido;
- Disponibilizar a íntegra dos Editais e Contratos;
- Permitir a exportação dos lançamentos para planilhas de texto;
- Poder anexar documentos diversos, atas e pareceres;
- $\checkmark$  Transferências Financeiras:
- Demonstrar de forma analítica e em tempo real os lançamentos de transferências financeiras recebidas e concedidas por período entre os Órgãos Municipais;
- Permitir a exportação dos lançamentos para planilhas de texto;
- Poder anexar documentos diversos;
- $\checkmark$  Prestação de Contas da Educação:
- Conter relatórios e balancetes mensais e bimestrais e anuais;
- Poder anexar documentos diversos, atas e pareceres;
- $\checkmark$  Prestação de Contas da Saúde:
- Conter relatórios e balancetes mensais e bimestrais e anuais;
- Poder anexar documentos diversos, atas e pareceres;
- $\checkmark$  Peças de Planejamento:
- PPA Disponibilizar relatórios contendo informações do Plano Plurianual;
- LDO Disponibilizar relatórios contendo informações da Lei de Diretrizes Orçamentárias;
- LOA Disponibilizar relatórios contendo informações da Lei Orçamentária Anual;
- Permitir anexar documentos diversos, atas e pareceres;
- $\checkmark$  Recursos Humanos:
- Disponibilizar relatórios analíticos ou sintéticos de informações da folha de pagamento, tais como remuneração mensal, proventos e descontos dos agentes políticos e funcionários da administração municipal;
- $\checkmark$  Poder anexar documentos diversos, atas e pareceres;
- $\checkmark$  Leis, Atas e Pareceres:
- Poder anexar documentos diversos, atas e pareceres;
- $\checkmark$  Disponibilizar os repasses ao terceiro setor e subvenções sociais;
- $\checkmark$  Possuir opção para dúvidas frequentes;
- $\checkmark$  Possuir um sistema desktop para o envio de quaisquer arquivos ao portal da transparência, podendo escolher em qual opção/aba e em qual ano o arquivo será exibido no portal. Permitir criar lista de arquivos e poder renomear ou excluir arquivos, oferecendo segurança e agilidade para o usuário final;

### **3.7. Portal do Colaborador**

Solicitações, Consultas, Acompanhamento e Emissões.

No portal do colaborador é possível consultar as informações referentes ao contrato do colaborador, bem como holerite, espelho de ponto, cartão ponto em tempo real, saldo disponível para margem consignada, ferias vencidas e a vencer, opção administrativa para acompanhamento online de horários de todos os colaboradores do órgão, analise da situação do horário tais como, em hora extra, em atraso e horário cumprido.

### **3.7.1. Funcionalidades do Sistema.**

### **3.7.1.1. Recursos Gerais:**

- $\checkmark$  Permitir parametrizar quais as funcionalidades o servidor terá acesso para conferencia e atualização, permitindo ainda que o RH defina quais "Itens" deverá aparecer para os mesmos;
- $\checkmark$  Possui geração de Holerite Online, contemplando todas as competências anteriores, além de 13°;
- $\checkmark$  Possui consulta de horários do cartão de ponto individual;
- $\checkmark$  Possui mecanismo parametrizável, ou seja, disponível somente para os gestores, um painel onde visualize todos os funcionários, os seus respectivos horários daquele dia bem como sua situação (Horário em Dia, Atrasado, Não Picou o Cartão, Fazendo Hora Extra);
- $\checkmark$  Possui consultar a margem para empréstimo, o valor máximo do salário que pode ser comprometido com empréstimos;
- $\checkmark$  Possui consulta dos os empréstimos feitos, como quantidade de parcelas e valo total do empréstimo;
- $\checkmark$  Possui consulta de histórico de Férias, período aquisitivo, período concedido e saldo;
- $\checkmark$  Possui consulta de histórico de Licença Prêmio, período aquisitivo, período concedido e saldo;
- $\checkmark$  Possui consulta de histórico de Ocorrência, falta, atestado e licença;
- $\checkmark$  Possui emissão de requerimentos enviados pela própria entidade;
- $\checkmark$  Possui consulta de histórico de Afastamentos, tempo afastado e motivo;
- $\checkmark$  Possui consulta de histórico de Abonadas, data do abono, quantidade de dias e observação;
- $\checkmark$  Possui consulta do Banco de Horas;
- $\checkmark$  Possui impressão do Informe de Rendimentos;

# **3.8. Transmissões de Dados ao Projeto AUDESP**

Tem por objetivo a efetuar as transmissões dos dados ao Tribunal de Contas do Estado de São Paulo, através do Projeto AUDESP.

A Licitante enviará as informações relacionadas no calendário anual deste projeto referente às Fases I e II, sendo que a Entidade disponibilizará tais informações com pelo menos 7 dias de antecedência do vencimento de cada prazo.

# **3.8.1. Funcionalidades do Sistema.**

# **3.8.1.1. Características da Prestação de Serviços:**

- $\checkmark$  Peças de Planejamento (PPA, LDO, LOA);
- Balancete de Conta Contábil;
- $\checkmark$  Balancete de Conta Corrente;
- $\checkmark$  Conciliação Bancária;
- $\checkmark$  Assessoria nas transmissões;
- $\checkmark$  Emite relatório da proposta orçamentária municipal consolidada (administração direta e indireta), conforme exigido pela Lei 4.320/64 e suas atualizações;
- $\checkmark$  Emite todos os anexos de orçamento, global e por órgão, fundo ou entidade da administração direta, autárquica e fundacional, exigidos pela Lei Nº 4.320/64 e suas atualizações:
- Anexo 1 Demonstração da Receita e Despesa Segundo as Categorias Econômicas;
- Anexo 2 Receita Segundo as Categorias Econômicas e Natureza da Despesa Segundo as Categorias econômicas;
- Anexo 6 Programa de Trabalho;
- Anexo 7 Demonstrativo de Funções, Programas e Subprogramas por Projetos e Atividades (adequado ao disposto na portaria 42/99 do Ministério do Orçamento e Gestão);
- Anexo 8 Demonstrativo da Despesa por Função, Programas e Subprogramas, conforme o vínculo com os Recursos (adequado ao disposto na portaria 42/99 do Ministério do Orçamento e Gestão);
- Anexo 9 Demonstrativo da Despesa por Órgãos e Funções (adequado ao disposto na portaria 42/99 do Ministério do Orçamento e Gestão);
- $\checkmark$  Emite todos os relatórios da contabilidade previstos na Lei 4.320/64, atendendo ao inciso III do Artigo 50 da Lei Complementar 101/2000 (LRF):
- Anexo 10 Comparativo da Receita Orçada com a Arrecadada;
- Anexo 11 Comparativo da Despesa Autorizada com a Realizada;
- Anexo 12 Balanço Orçamentário;
- Anexo 13 Balanço Financeiro;
- Anexo 14 Balanço Patrimonial;
- Anexo 15 Demonstrativo das Variações Patrimoniais, ajustado também às exigências do Artigo 53, parágrafo 1, inciso III da Lei complementar 101/2000 (LRF);
- Emite relatórios conforme Resolução do Senado Federal 78/98 com a Síntese da Execução; Orçamentária, compreendendo os Anexos 16 e 17 da Lei 4.320/64 e suas atualizações:
- Anexo 16 Demonstração da Dívida Fundada Interna;
- Anexo 17 Demonstração da Dívida Flutuante;
- Emite relatório para o Sistema de Informações sobre Orçamentos Públicos em Saúde - SIOPS, com as seguintes informações:
- Receitas Municipais: SIOPS;
- Despesas Municipais: Saúde por Subfunção, Saúde por Categoria Econômica, Saneamento por Categoria e Resumo;
- $\checkmark$  Emite relatório e gerar arquivos para o Sistema de Informações sobre Orçamentos Públicos em Educação - SIOPE, com as seguintes informações:
- Quadro Resumo das Despesas;
- Quadro Consolidado de Despesas;
- Demonstrativo da Função Educação;
- Gera arquivos para a Secretaria da Receita Previdenciária, conforme layout definido no Manual Normativo de Arquivos Digitais – MANAD;
- $\checkmark$  Possui integração com o sistema de contabilidade pública;
- Emitir relatórios conforme Resolução do Senado Federal 78/98 com a Síntese da Execução Orçamentária, compreendendo os Anexos 16 e 17 da Lei 4.320/64 e suas atualizações:
- Anexo 16 Demonstração da Dívida Fundada Interna;
- Anexo 17 Demonstração da Dívida Flutuante;
- Gerar arquivos para a Secretaria da Receita Previdenciária, conforme layout definido no Manual Normativo de Arquivos Digitais - MANAD;
- $\checkmark$  Gerar arquivos para prestação de contas aos Tribunais de Contas;
- $\checkmark$  Possuir integração com o sistema de contabilidade pública;

#### **3.9. Controle de Frotas**

Automatizar os processos que envolvam o controle dos veículos de transporte do município, propiciando um controle efetivo das viagens e gerando informações de apoio à decisão.

### **3.9.1. Funcionalidades do Sistema.**

#### **3.9.1.1. Características:**

- $\checkmark$  Automatizar os processos que envolvam o controle dos veículos de transporte do município, propiciando um controle efetivo das viagens e gerando informações de apoio à decisão.
- $\checkmark$  Possuir o cadastro dos Motoristas, contendo todos os seus dados pessoais, incluindo Nome, RG, CPF, CNH, Carteira de Trabalho, Data do Vencimento de sua CNH e demais dados complementares para o controle efetivo dos Motoristas que ficarão responsáveis por cada viagem/veículo/setor.
- $\checkmark$  Possuir o cadastro dos Veículos a serem controlados no sistema, contendo todos os dados referentes a cada veículo, incluindo Placa, Marca, Modelo, Nome, Documentação, Quilometragem, Setor, Dados referentes à troca de peças, pneus, óleo e demais dados complementares para o controle efetivo de toda a frota.
- $\checkmark$  Possuir o cadastro de Produtos e Grupos, contendo dados referentes a eles, incluindo Descrição, Tipo, Natureza de Uso, Valor e demais dados complementares para o controle efetivo das despesas do (a) veículo/viagem.
- $\checkmark$  Possuir o cadastro de unidades de medida que serão utilizadas no sistema.
- $\checkmark$  Possuir o cadastro de Bombas de combustível, caso a Entidade possua bombas internas de abastecimento, inclui dados referentes ao tipo de combustível, a quantidade de combustível, valor e demais dados complementares para o controle efetivo dos abastecimentos.
- Possuir o cadastro de Departamentos e Seções dos Órgãos da Entidade, aos quais ficarão vinculados os Veículos.
- $\checkmark$  Estar vinculado ao cadastro de Fornecedores, contendo dados referentes a eles, incluindo Razão Social, Nome Fantasia, CNPJ, Natureza de Uso e demais dados complementares para o controle efetivo das Despesas com Fornecedores.
- $\checkmark$  Possuir o cadastro de Cidades, as quais ficarão vinculadas às viagens.
- $\checkmark$  Possuir o cadastro de Medida de Pneus, contendo dados referentes aos tipos de Pneus, tem como objetivo o controle efetivo das trocas periódicas dos mesmos, efetivo quanto ao estoque / quantidade de produtos e combustíveis.
- $\checkmark$  Possuir o controle de saídas, sendo este destinado a controlar todas as saídas referentes a Combustíveis e Produtos, tendo também como opção gerar uma requisição para abastecimento externo. Por fim permite o controle total sobre os abastecimentos já lançados, através da Manutenção dos mesmos.
- $\checkmark$  Possuir o controle total sobre toda a Movimentação de Troca de Óleo e Filtros, Manutenção dos Veículos em Oficinas, Lavagem do Veículo, Agendamento de Viagem, Despesa de Viagem, Manutenção de Pneus, Manutenção dos Documentos do Veículo e do Motorista, Manutenção Específica para Ambulância e Controle Geral de Tráfego. Esta parte do sistema propicia um controle total sobre toda a movimentação citada, tendo como objetivo principal retornar posteriormente ao usuário dados completos e confiáveis, através de planilhas estatísticas e relatórios de despesa e manutenção dos veículos.
- Possuir a emissão de relatórios referente a toda movimentação dos veículos, sendo mensal, anual ou por período, inclui ainda planilhas estatísticas referentes às despesas por viagem, e troca de peças e manutenção dos pneus.
- $\checkmark$  Programar, emitir e controlar a execução de planos de revisão periódicos e de manutenção preventiva a serem efetuados nos veículos, máquinas, equipamentos e agregados permitindo gerar as respectivas ordens de serviço a partir desses planos;
- $\checkmark$  Possibilitar a vinculação e desvinculação de agregados aos veículos e equipamentos;
- $\checkmark$  Manter controle efetivo e independente da vida útil dos agregados;
- $\checkmark$  Permitir apropriação de custos para o veículo ou equipamento permitindo inclusive apropriá-los em nível de conjunto mecânico;
- $\checkmark$  Permitir o agendamento e controle das obrigações dos veículos como IPVA, seguros e licenciamento;
- $\checkmark$  Permitir o registro das ocorrências envolvendo os veículos, equipamentos e agregados como: multas, acidentes, etc., registrando datas e valores envolvidos;
- $\checkmark$  Manter o controle efetivo sobre o vencimento das habilitações dos motoristas;
- $\checkmark$  Manter o controle efetivo sobre os seguros e garantias incidentes diretamente sobre os veículos e seus agregados;
- $\checkmark$  Gastos com combustíveis e lubrificantes (materiais próprios ou de terceiros);
- $\checkmark$  Gastos com manutenções efetuadas em dependências próprias ou de terceiros;
- $\checkmark$  Emitir balancete de gastos de forma analítica, por veículo ou geral;
- $\checkmark$  Permitir controlar o abastecimento e o estoque de combustível mantido em tanques próprios;
- $\checkmark$  Programar, emitir e controlar a execução de ordens de serviços a serem efetuados nos veículos, máquinas, equipamentos e agregados permitindo registrar as datas de abertura e fechamento, serviços realizados e despesas decorrentes;
- $\checkmark$  Permitir registrar serviços executados por veículo, agregado, conjunto mecânico e fornecedor;
- $\checkmark$  Manter controle físico do estoque de peças de reposição e material de consumo no sistema ou integrado com o almoxarifado;
- $\checkmark$  Manter total integração com o cadastro de bens patrimoniais de forma a não duplicar dados relativos aos veículos, máquinas e equipamentos considerados como integrantes do patrimônio;
- $\checkmark$  Manter cálculo exato e efetivo do consumo de combustível por veículo calculando o consumo médio e custo médio por unidade de utilização;
- $\checkmark$  Possuir análises comparativas de consumo por tipo de veículo/equipamento, por tipo de combustível entre outras;
- $\checkmark$  Permitir a substituição de marcadores (hodômetros, horímetros e Milhas COV).
- $\checkmark$  Possibilitar registros de veículos e seus dados relevantes tais como: Data de aquisição; Descrição; Chassi; RENAVAM; Estado de Conservação; Fornecedor; Espécie do Veículo; Lotação; Ano; Cor; Tipo de Combustível; Modelo; Marca; Centro de Custo; Capacidade do Tanque; Dados do seguro;
- $\checkmark$  Possuir histórico de trocas e gerenciamento de velocímetros;
- $\checkmark$  Possuir registro de avarias do veículo;
- $\checkmark$  Emitir alerta quando houver agendamentos para uma mesma rota;
- $\checkmark$  Possibilitar a realização de uma viagem casada (apontar viagens para os mesmos destinos entre os setores);
- $\checkmark$  Possui a emissão de relatórios referente a toda movimentação dos veículos, sendo mensal, anual ou por período, inclui ainda planilhas estatísticas referentes às despesas por viagem, e troca de peças e manutenção dos pneus.

## **3.10. Serviço de Informação ao Cidadão (SIC)**

## **3.10.1.Funcionalidades do Sistema.**

## **3.10.1.1. Características:**

- $\checkmark$  Exibir os prazos para atendimento das etapas da solicitação de informação;
- $\checkmark$  Possibilitar o cadastramento de usuário do sistema para pessoa física ou jurídica;
- Possibilitar o cadastramento de solicitações de acesso à informação (informando o meio de comunicação desejado e com possibilidade de anexar arquivos);
- $\checkmark$  Informar ao cidadão através de painéis, lista de solicitações pendentes, indicadores (de quantidade de solicitações realizadas, concluídas, arquivadas, assim como o tempo médio das tramitações em dias) e dados do último acesso no sistema;
- $\checkmark$  Possibilitar à visualização, a edição, a impressão e o envio por e-mail dos dados do usuário do sistema;
- $\checkmark$  Permitir ao cidadão pesquisar solicitação através do seu número ou por período (intervalo de datas);
- $\checkmark$  Permitir ao cidadão ver os detalhes de uma solicitação (dados, prorrogações de prazo, histórico de trâmites e anexos) com possibilidade de impressão em PDF e envio por e-mail cadastrado;
- $\checkmark$  Permitir ao cidadão, a emissão de relatórios através de filtros de período (intervalo de datas), órgão de referência e tipo de informação (solicitações ou recursos);
- $\checkmark$  Permitir ao cidadão visualizar a ajuda do sistema "On-line";
- Permitir ao cidadão incluir pedidos/solicitações de informações

JOÃO MARCELO SILVEIRA SANTOS Diretor Administrativo Financeiro